### **УТВЕРЖДАЮ**

Директор ООО "Финансовая Компания "Форекс Клуб"

 $\mathcal{L}_{Kat$ ынов А.Н. "26" января 4-года НИЯ Клиб МП

# **РЕГЛАМЕНТ**

ПОДАЧИ, ОБРАБОТКИ И ИСПОЛНЕНИЯ РАСПОРЯЖЕНИЙ КЛИЕНТОВ О ФИКСАЦИИ ЦЕНЫ БАЗОВОГО АКТИВА ПРИ СОВЕРШЕНИИ ОПЕРАЦИЙ С БЕСПОСТАВОЧНЫМИ ВНЕБИРЖЕВЫМИ ФИНАНСОВЫМИ ИНСТРУМЕНТАМИ ОБЩЕСТВА С ОГРАНИЧЕННОЙ ОТВЕТСТВЕННОСТЬЮ "ФИНАНСОВАЯ КОМПАНИЯ "ФОРЕКС КЛУБ"

### **ОБЩИЕ ПОЛОЖЕНИЯ**

Настоящий Регламент подачи, обработки и исполнения распоряжений клиентов о фиксации цены базового актива при совершении операций с беспоставочными внебиржевыми финансовыми инструментами (далее - Регламент) Общества с ограниченной ответственностью "Финансовая Компания "Форекс Клуб" (далее - Компания) разработан в соответствии с Указом Президента Республики Беларусь от 4 июня 2015 года № 231 "Об осуществлении деятельности на внебиржевом рынке Форекс" (далее - Указ) и определяет порядок подачи, обработки и исполнения распоряжений клиентов о фиксации цены базового актива при совершении операций с беспоставочными внебиржевыми финансовыми инструментами.

Подача, обработка и исполнение распоряжений клиентов о фиксации цены базового актива при совершении операций с беспоставочными внебиржевыми финансовыми инструментами осуществляется через Терминал.

Подача, обработка и исполнение распоряжений клиентов о фиксации цены базового актива при совершении операций с беспоставочными внебиржевыми финансовыми инструментами через Личный кабинет не предусмотрена.

Настоящий Регламент вступает в силу через 10 дней с момента его опубликования на Сайте Компании.

Компания уведомляет Клиентов об изменении Регламента не позднее 10 календарных дней до дня вступления изменений в силу путем размещения соответствующей информации на своем сайте в глобальной компьютерной сети Интернет.

### **1. ТЕРМИНЫ И ОПРЕДЕЛЕНИЯ**

1.1. **Аккаунт Клиента** – специальная учетная запись Клиента в Личном Кабинете, созданная Клиенту Компанией и используемая для учета денежных средств Клиента, отражения совершенных операций, Открытых Позиций, Отложенных Ордеров, а также иных действий и распоряжений Клиента, предусмотренных Соглашением о совершении операций с беспоставочными внебиржевыми финансовыми инструментами (далее – Соглашением).

1.2. **Актуальная Цена** – Котировка, по которой Компания готова совершить Операцию в Терминале в определенный момент времени.

1.3. **Анкета Клиента** - электронная регистрационная карта, заполняемая Клиентом, для создания и ведения специализированного программно-технического комплекса "Личный Виртуальный Кабинет Клиента".

1.4. **Базовая Валюта** – валюта в Валютной Паре, которую покупают и продают за Валюту Котировки (Контрвалюту). При обозначении Валютных Пар Базовая Валюта указывается в числителе (первой в паре).

1.5. **Валюта Котировки (Контрвалюта)** – валюта, в которой выражается цена Инструментов. При обозначении Валютных Пар Контрвалюта указывается в знаменателе (последней).

1.6. **Валютная Пара (FOREX)** – две валюты (Базовая Валюта и Контрвалюта), в отношении которых совершается Операция в Терминале с валютными инструментами. Актуальная информация о количестве и составе Валютных Пар публикуется на Сайте Компании, а также задана на Сервере Компании. В случае противоречий, информация, заданная на Сервере Компании, имеет преимущественное значение.

1.7. **Счет Клиента** – расчетный счет Клиента в кредитной организации, счет (кошелек) в электронной платежной системе.

1.8. **Вознаграждение Компании** – это денежные средства, получаемые Компанией в результате совершения Операций Клиентов в Терминале и/или Личном кабинете, том числе: сумма Спреда в денежном выражении, суммы, взимаемые в виде комиссий за совершение операций, перенос позиций на следующие сутки, пополнение Аккаунта, снятия средств с Аккаунта и пр. Любое упоминание и употребление термина «комиссия» по тексту настоящего Регламента или в Терминале как то: комиссия за совершение операции, комиссия/начисление за перенос позиции и пр. - имеет значение вознаграждения, взимаемого Компанией за совершение именно Операций (в Термиинале и Личном кабинете), которое не вызвано/не влечет/ и не подтверждает заключение между Клиентом и Компанией договора комиссии по смыслу Гражданского кодекса Республики Беларусь и связанных с ним налоговых последствий.

1.9. **Время Совершения Операций в Терминале** – временной интервал, в течение которого возможно совершение Операций в Терминале с Инструментами и выставление Отложенных Ордеров по Инструменту. Время Совершения Операций в Терминале для каждого Инструмента указывается на Сайте Компании, а также задается на Сервере Компании. В случае противоречий, информация, заданная на Сервере Компании, имеет преимущественное значение. Вне указанных временных интервалов совершение Операций в Терминале и выставление (модификация) Отложенных Ордеров невозможны.

1.10. **Гэп** – изменение цены, при котором последующая Котировка отличается от предыдущей на несколько (десятков) Пунктов.

1.11. **Дилер** – сотрудник Компании, уполномоченный объявлять Котировки, контролировать корректность проведения Операций Клиентов в Терминале, разбирать финансовые претензии и разъяснять ситуации, связанные с проведением Операций в Терминале.

1.12. **Длинная Позиция** – "покупка" Инструмента в расчете на повышение его цены.

1.13. **Закрытая Позиция** — результат исполнения второй части Полной Операции (Операции в Терминале по Закрытию Позиции).

1.14. **Залог (Margin Required, Зарезервированные Средства, Маржа)** – сумма, заблокированная на Аккаунте Клиента для поддержания всех его Открытых Позиций. Требования к размеру Маржи, необходимой для Открытия Позиций по каждому Инструменту, указаны на Сайте Компании, а также заданы на Сервере Компании. В случае противоречий, информация, заданная на Сервере Компании информация, имеет преимущественное значение.

1.15. **Инструмент (Финансовый Инструмент)** – беспоставочный внебиржевой финансовый инструмент, в отношении которого Клиентом совершаются Операции в Терминале в соответствии с перечнем, определяемым Правилами совершения операций с беспоставочными внебиржевыми финансовыми инструментами (далее - Правила). Актуальная информация о количестве Инструментов и условий совершения Операций с ними в Терминале публикуется на Сайте Компании, а также задана на Сервере Компании. В

случае противоречий, информация, заданная на Сервере Компании, имеет преимущественное значение.

1.16. **Клиент** – физическое или юридическое лицо, индивидуальный предприниматель, заключающее Соглашение с Компанией и совершающее Операции в Терминале в рамках, определенных Соглашением, Правилами и Приложениями к ним. Физическое лицо может стать Клиентом Компании при достижении возраста 18 лет.

1.17. **Контрвалюта (Валюта Котировки)** – та валюта в Валютной Паре, за которую покупают и продают Базовую Валюту. При обозначении Валютных Пар Валюта Котировки указывается в знаменателе (второй в Валютной Паре).

1.18. **Короткая Позиция** – "продажа" Инструмента в расчете на понижение его стоимости (курса).

1.19. **Котировка** – это цена, по которой можно совершить Операцию в Терминале с Инструментом.

1.20. **Лимит (Limit, Take Profit)** – тип, присваиваемый Отложенному Ордеру в случае, если такой Отложенный Ордер выставляется на "продажу" по цене (курсу) выше текущего рыночного уровня или на "покупку" по цене (курсу) ниже текущего рыночного уровня.

1.21. **Личный Виртуальный Кабинет Клиента (Личный Кабинет)** – специализированный программно-технический комплекс, в котором хранятся идентификационные данные Клиента и посредством которого Клиент имеет возможность формировать для Компании уведомления об отправке документов и денежных средств, передавать Распоряжения по списанию денежных средств с Аккаунта, совершать иные Операции по управлению своим Аккаунтом. Личный Кабинет размещен на Сайте Компании в специальном разделе, который в целях ограничения доступа и обеспечения конфиденциальности информации оснащен специальными средствами криптозащиты.

1.22. **Лог-Файл** – часть Терминала и/или Личного Кабинета, предназначенная для фиксации (записи) данных, передаваемых сторонами друг другу при исполнении Соглашения посредством Терминала и/или Личного Кабинета. Каждое обращение стороны Соглашения к Терминалу или к Личному Кабинету фиксируется в Лог-Файле и дублируется на Сервере Компании. Указанные данные Сервера являются основным источником информации и принимаются сторонами в качестве доказательств при возникновении спорных ситуаций, связанных с исполнением Соглашения. При этом информация из Лог-Файла Сервера Компании имеет безусловный приоритет по отношению к другим аргументам при рассмотрении спорной ситуации, в том числе, и по отношению к информации из Лог-Файла Терминала и/или Личного Кабинета Клиента. Компания оставляет за собой право не вести Лог-Файлы при обращении сторон Соглашения к Терминалу и/или Личному Кабинету.

1.23. **Лот** – стандартный объем Инструмента, в отношении которого совершается Операция в Терминале. Отдельная Операция в Терминале может совершаться на несколько Лотов или их долей. Размеры Лотов для каждого Инструмента и вида Терминала указываются на Сайте Компании, а также заданы на Сервере Компании. В случае противоречий, информация, заданная на Сервере Компании, имеет преимущественное значение.

1.24. **Маржинальное обеспечение (Balance)** – объем средств на Аккаунте Клиента без учета Открытых Позиций; состояние Аккаунта с учетом Закрытых Позиций и Операций в Личном кабинете.

1.25. **Маржинальное Плечо** – a) в Терминалах MetaTrader 4 и MetaTrader 5 соотношение между объемом Операции в Терминале и суммой Начальной Маржи; b) в Терминале Libertex – коэффициент, отражающий отношение относительного изменения суммы операции к относительному изменению цены инструмента, называемый в Терминале «мультипликатор».

1.26. **Начальная Маржа (Маржинальные Требования, Initial Margin)** – сумма, которая должна находиться на Аккаунте для Открытия Позиции. Маржинальные Требования для каждого Инструмента указываются на Сайте Компании, а также заданы на Сервере Компании. В случае противоречий, информация, заданная на Сервере Компании, имеет преимущественное значение.

1.27. **Неактивный Аккаунт** – Аккаунт Клиента, по которому в течение последних 90 (девяносто) календарных дней не было совершено ни одной Операции в Терминале и/или Личном кабинете по инициативе Клиента.

1.28. **Нереализованный (Плавающий, Текущий) Финансовый Результат (Floating Profit/Loss)** – финансовый результат по Открытым Позициям при текущей стоимости Инструментов. Отрицательный финансовый результат по Открытым Позициям представляет собой плавающий убыток, положительный – плавающую прибыль.

1.29. **Объем Операции (Позиции) в Терминале** – количество "продаваемого" или "покупаемого" Инструмента в Лотах, единицах измерения соответствующего Инструмента или суммы операции в валюте учета средств на Аккаунте Клиента (в зависимости от используемого Терминала) с учетом Маржинального Плеча.

1.30. **Операции** – Операции Клиента / Компании, совершаемые в Терминале и в Личном кабинете.

1.31. **Операционный День** – временной отрезок с 21:00:00 до 20:59:59 по Гринвичу (GMT), кроме выходных и праздничных дней. В результате перехода на летнее / зимнее время, время начала и окончания Операционного дня может смещаться на 1 (один) час. Актуальная информация о выходных и праздничных днях публикуется на Сайте Компании, а также задается на Сервере Компании. В случае противоречий, информация, заданная на Сервере Компании, имеет преимущественное значение.

1.32. **Операция в Личном кабинете –** Операция в Личном кабинете по зачислению и/или Списанию Денежных Средств на Аккаунт и/или с Аккаунта Клиента, а также иные Операции, не связанные напрямую с Операциями в Терминале.

1.33. **Операция в Терминале** – операция с беспоставочными внебиржевыми финансовыми инструментами, совершаемая между Компанией и Клиентом и предусматривающая покупку (BUY) или продажу (SELL) Инструмента, где термины «покупка» и «продажа» рассматриваются как технические термины, поскольку перехода права собственности на Инструмент не происходит.

Операция с беспоставочным внебиржевым финансовым инструментом является внебиржевой операцией, состоит из двух частей – открытие и закрытие позиции, не предусматривает прав и не устанавливает обязанностей сторон по покупке (продаже) Инструмента, но создает обязанность уплатить (право получить) сумму разницы между

ценой Инструмента в момент открытия позиции и ценой Инструмента в момент закрытия позиции. Открытие и закрытие позиций производится путем направления распоряжения о фиксации цены Инструмента. Операции в Терминале, совершаемые между Компанией и Клиентом, совершаются по месту нахождения Компании.

1.34. **Открытая Позиция** – сумма и/или объем "купленного" (или "проданного") Инструмента, не покрытого противоположной "продажей" ("покупкой") того же Инструмента в той же сумме и/или объеме; результат исполнения первой части Полной Операции (Операции в Терминале по Открытию Позиции). В результате Открытия Позиции у Клиента возникают обязательства: a) произвести противоположную Операцию в Терминале по Закрытию Позиции того же объема; b) поддерживать Уровень Маржи не ниже установленного Компанией размера (для терминалов, использующих это понятие).

1.35. **Отложенный Ордер (Ограничение, Уровень)** – условное распоряжение Клиента совершить Операцию в Терминале в будущем при достижении заданных в нем условий в соответствии с порядком исполнения Отложенных Ордеров, установленным Правилами. Доступные виды Отложенных Ордеров зависят от выбранного Клиентом Терминала.

1.36. **Перенос Открытой Позиции (SWAP)** – сохранение Открытой Позиции Клиента на следующие сутки. Порядок и условия Переноса Открытой Позиции определяются Компанией для каждого вида Терминала.

1.37. **Платежный Агент** – третье лицо, привлекаемое Компанией в целях зачисления и/или списания денежных средств на Аккаунт и/или с Аккаунта Клиента.

1.38. **Полная Операция (Round Trip)** – совокупность двух противоположных Операций в Терминале с одинаковым объемом (Открытие Позиции и Закрытие Позиции): "покупки" с последующей "продажей" или "продажи" с последующей "покупкой" в отношении Позиции с одним и тем же Тикетом (ID).

1.39. **Поток Котировок** – последовательность Котировок, транслируемых в Терминал, включающая все Котировки, предоставленные Компанией Клиентам по их запросам, а также все Котировки по фактически совершенным Операциям в Терминале.

1.40. **Премиальный Аккаунт** — это специальный Аккаунт Клиента, открытый в Личном Кабинете и предназначенный для отображения и управления средствами, начисленными Клиенту в соответствии с условиями акции «Премия Forex Club». Условия предоставления и использования Премии Forex Club размещены на Сайте Компании. Премиальный Аккаунт не может быть использован для совершения Операций в Терминале. Премия Forex Club является мерой поощрения Клиентов Компании, в связи с чем Компания вправе в любое время по своему усмотрению отказаться от начисления данной премии всем или определенным Клиентам, а также аннулировать средства, уже начисленные Клиенту/ам.

1.41. **Пункт** – единица одного из младших разрядов в котировке инструмента, составляющая 0,0001 или 0,01 в зависимости от Инструмента. Изменение Котировки на 1 (одну) единицу младшего разряда Котировки означает изменение на 1 (один) пункт.

1.42. **Распоряжение о фиксации цены Инструмента** – Рыночный или Отложенный Ордер на открытие или закрытие позиции по беспоставочному внебиржевому финансовому инструменту.

1.43. **Реализованный (Зафиксированный) Финансовый Результат** – финансовый результат по Полным Операциям. Отрицательный финансовый результат по Полным Операциям представляет собой убыток Клиента, положительный – прибыль Клиента.

1.44. **Режим Котирования (Тип Исполнения)** – технологический процесс получения (подтверждения) Клиентом Актуальной Цены при совершении Операции в Терминале. Доступные Режимы Котирования отличаются в зависимости от видов Терминалов и торгуемых в них Инструментов.

1.45. **Рыночный Ордер** – распоряжение Клиента совершить Операцию в Терминале непосредственно сразу после получения такого распоряжения Компанией по текущей котировке (Актуальной цене) на момент получения такого распоряжения Компанией.

1.46. **Сайт Компании** – сайт в глобальной сети интернет, расположенный по адресу [http://www.fxclub.by/,](http://www.fxclub.by/) а также иные сайты в глобальной сети интернет, на которые Компания ссылается в настоящем Регламенте или на Сайте Компании.

1.47. **Свободный Остаток Денежных Средств** – доступные для снятия денежные средства, которые Клиент не использует при совершении Операций в Терминале. Размер Свободного Остатка Денежных Средств рассчитывается Компанией по установленным Компанией правилам, информация о размере Свободного Остатка Денежных Средств может быть указана в Личном Кабинете и/или Терминале.

1.48. **Сервер Компании** — программно-технический комплекс, посредством которого осуществляется обработка Клиентских распоряжений и запросов, предоставление Клиенту информации об изменениях цен на Финансовые Инструменты в режиме реального времени (в объеме, определенном Компанией), учет взаимных обязательств между Клиентом и Компанией, а также исполнение иных условий Соглашения.

1.49. **Списание Средств (Снятие Средств, Вывод Средств, Вывод Денежных Средств)** – Списание Денежных Средств с Аккаунта Клиента и перечисление их по реквизитам Клиента.

1.50. **Способ Списания** – один из предложенных Клиенту методов Снятия Средств, который публикуется в Личном Кабинете.

1.51. **Спред** – разница между Ценой Ask и Ценой Bid Инструмента, выраженная в Пунктах. Спред может изменяться в зависимости от рыночных условий.

1.52. **Средства (Equity)** – взвешенная оценка стоимости средств на Аккаунте, представляющая собой сумму денежных средств на Аккаунте, с учетом нереализованной прибыли (убытков).

1.53. **Статус** – оценка активности Клиента в части совершения Операций в Терминале, а также величины остатков денежных средств на Аккаунтах Клиента (в рамках одной учетной записи в Личном Кабинете), выраженная в баллах.

1.54. **Стоп (Stop / Stop Loss)** – тип, присваиваемый Отложенному Ордеру Клиента в случае, если такой Отложенный Ордер выставляется на "продажу" по ценам (курсу) ниже текущего рыночного уровня или на "покупку" по ценам (курсу) выше текущего рыночного уровня.

1.55. **Стоп-Аут (Stop-Out)** – принудительное закрытие Позиций Клиента по текущим рыночным ценам в случае достижения допустимого уровня убытков. Правила принудительного закрытия Позиций Клиента могут отличаться в зависимости от используемого Терминала и описываются в Регламенте подачи, обработки и исполнения

распоряжений клиентов о фиксации цены базового актива при совершении операций с беспоставочными внебиржевыми финансовыми инструментами (далее - Регламент).

1.56. **Счет Компании** – расчетный Счет Компании в кредитной организации, счет (кошелек) в электронной платежной системе, а также иные счета, включая счета Платежных Агентов.

1.57. **Терминал** – специализированный программно-технический комплекс, посредством которого через глобальную компьютерную сеть интернет Клиент имеет возможность согласовывать с Компанией существенные условия Операций в Терминале, совершаемых в рамках исполнения Соглашения, и протоколировать согласованные условия, а также содержание установленных и отмененных Отложенных Ордеров. Терминал позволяет Клиенту получать финансовую информацию с международных финансовых рынков, направлять в Компанию поручения, получать от Компании подтверждения и отчеты. Терминал обеспечивает идентификацию Сторон (подтверждение подлинности Сторон), осуществляющих обмен сообщениями, а также конфиденциальность и целостность самих сообщений при помощи встроенных средств криптозащиты. К указанным программно-техническим комплексам относятся системы MetaTrader 4, MetaTrader 5, Libertex, а также прочие системы, рекомендованные Компанией к использованию в целях исполнения Соглашения. Оказание услуг, предусмотренных Правилами, производится только после прохождения проверки в Национальном форекс-центре Республики Беларусь, по результатам которой указанные программно-технические комплексы признаны соответствующими требованиям, установленным Национальным банком Республики Беларусь.

1.58. **Тик** – минимальное изменение цены Инструмента. Конкретные значения Тиков по Инструментам указаны на Сайте Компании, а также заданы на Сервере Компании. В случае противоречий, информация, заданная на Сервере Компании, имеет преимущественное значение.

1.59. **Тикет (ID)** – уникальный идентификационный номер, который Компания вправе присваивать в Терминале каждой открываемой позиции или Отложенному Ордеру Клиента.

1.60. **Тип Исполнения Instant Execution (Быстрое Исполнение, Немедленное Исполнение)** – тип совершения Операций в Терминале, при котором Клиент выражает свое желание совершить Операцию в Терминале путем нажатия на цену в Терминале. Если цена не перестала быть актуальной, происходит подтверждение Операции в Терминале. Если Котировка в Терминале перестала быть актуальной, Клиенту предлагается новая цена для совершения Операции в Терминале. Предложение совершить Операцию в Терминале по новой цене ограничено по времени. Клиент соглашается на возможное совершение Операции в Терминале по любой актуальной на Сервере Компании цене в случае, если его попытки совершить Операцию в Терминале неоднократно (не менее 2 (двух) попыток подряд) отклоняются Сервером Компании по причине изменения на Сервере Актуальной Цены.

1.61. **Тип Исполнения Market Execution (Рыночное Исполнение, Actual Price)** – тип совершения Операций в Терминале, при котором Клиент выражает свое желание совершить Операцию в Терминале, заранее соглашаясь с тем, что Операция в Терминале будет совершена по цене, актуальной на Сервере Компании (без предложения новых котировок).

1.62. **Уполномоченное Лицо** – физическое или юридическое лицо, наделенное официальными полномочиями управления, совершения определенных действий.

1.63. **Уровень Stop-Out** – уровень Маржи, при котором Позиция (Позиции) подлежат принудительному закрытию Компанией по Актуальной Цене без предварительного уведомления Клиента. Уровни Stop-Out для каждого Терминала указываются в Регламенте в Приложениях к Операциям в соответствующем Терминале.

1.64. **Уровень Маржи (Margin Level, Уровень Средств)** – отношение Средств (Equity) к Залогу (Margin Required), выраженное в процентах.

1.65. **Хеджирование (Локирование)** — возможность наличия позиций по одному Инструменту, открытых в разнонаправленные стороны. Наличие открытых разнонаправленных позиций по одному Инструменту не может гарантировать отсутствие убытков по Операциям в Терминале.

1.66. **Цена Ask** – цена, по которой Клиент может совершить Операцию в Терминале типа BUY (на "покупку" инструмента), для Терминалов, предусматривающих совершение Операций в Терминале со Спредом.

1.67. **Цена Bid** – цена, по которой Клиент может совершить Операцию в Терминале типа SELL (на "продажу" инструмента), для Терминалов, предусматривающих совершение Операций в Терминале со Спредом.

1.68. **Цена Mid** – цена, находящаяся между Ценами Bid и Ask и по которой Клиент может совершить любую Операцию в Терминале для Терминалов, предусматривающих совершение Операций в Терминале без Спреда.

1.69. **Экспирация** – истечение Инструмента базовым активом для которого является фьючерсный контракт; прекращение совершения Операций в Терминале с текущим фьючерсным контрактом с целью начала совершения Операций в Терминале со следующим фьючерсным контрактом. Даты Экспирации для каждого Инструмента базовым активом для которого является фьючерсный контракт определяются Компанией в одностороннем порядке и указываются на Сайте Компании, а также задаются на Сервере Компании. В случае противоречий, информация, заданная на Сервере Компании, имеет преимущественное значение.

1.70. Термины, используемые в тексте настоящего Регламента и определения которых отсутствуют в настоящем Разделе, подлежат толкованию в соответствии с общепринятыми обычаями делового оборота и практики, применяемыми в сфере биржевой торговли и совершения операций с производными финансовыми инструментами.

#### **2. АККАУНТ КЛИЕНТА**

2.1. В целях осуществления прав и выполнения обязанностей, возложенных на стороны в соответствии с Соглашением и настоящим Регламентом, Компания открывает Клиентам Аккаунты, используемые для совершения Операций в Терминале. Максимальное количество Аккаунтов, доступных для создания одному Клиенту, зависит от используемого Клиентом Терминала, и указывается в Приложениях к настоящему Регламенту.

#### **3. ПОРЯДОК ОПРЕДЕЛЕНИЯ КОТИРОВОК**

3.1. Компания получает сведения о котировках (ценах на базовые активы) и иную аналогичную информацию от внешнего контрагента - Компании "ФОРЕКС КЛУБ ИНТЕРНЕШНЛ ЭЛ ЭЛ СИ" ("FOREX CLUB INTERNATIONAL LLC"), зарегистрирована на территории Сент-Винсент и Гренадины, регистрационный номер 1277 LLC 2021, адрес: Центр финансовых услуг, п/я 1823, Стони Граунд, Кингстаун, на основании заключенного договора с помощью сети Интернет по защищенному протоколу.

3.2. Сервер Компании является единственным достоверным источником сведений о котировках (ценах на базовые активы), которыми стороны руководствуются при любых взаимоотношениях, возникающих между ними из настоящего Регламента, Соглашения о совершении операций с беспоставочными внебиржевыми инструментами (далее - Соглашение) и Правил.

3.3. Все котировки Клиент получает через Терминал. Соединение Терминала с Сервером происходит посредством сети Интернет по защищенному протоколу. Полученные котировки и иная аналогичная информация, необходимая для совершения инициируемых Клиентами операций, предоставляются одновременно всем клиентам в неизменном виде.

3.4. Все котировки, получаемые Клиентом, предоставляются Компанией без изменения от внешнего контрагента и являются индикативными и представляют собой наилучшую доступную на рынке цену Bid и наилучшую доступную на рынке цену Ask, полученные от внешнего контрагента.

#### **4. ПОРЯДОК ПРЕДОСТАВЛЕНИЯ МАРЖИНАЛЬНОГО ПЛЕЧА**

4.1. Для совершения Операций в Терминале Клиент обязан выполнять маржинальные требования Компании.

4.2. Маржинальное Плечо по каждому из базовых активов (группе базовых активов) указано в настоящем Регламенте, на сайте компании www.fxclub.by в разделе Помощь-Спецификация инструментов, а также в новостях и сообщениях при изменении Маржинального Плеча.

4.3. Особенности применения Маржинального Плеча в Терминале MetaTrader 4 установлены в Приложении № 1 к настоящему Регламенту.

4.4. Особенности применения Маржинального Плеча в Терминале Libertex установлены в Приложении № 2 к настоящему Регламенту.

4.5. Особенности применения Маржинального Плеча в Терминале MetaTrader 5 установлены в Приложении № 3 к настоящему Регламенту.

4.5. Клиент вносит и поддерживает начальную маржу, необходимую для открытия позиций и/или маржу для локированных позиций в размере, установленном Компанией. Размер начальной маржи и/или маржи для локированных позиций указан на сайте Компании.

4.6. Начальная маржа и/или маржа для локированных позиций фиксируется в момент открытия позиции.

4.7. Компания не несет ответственности за принудительное закрытие позиции по Аккаунту, наступившее из-за несвоевременного поступления средств Маржинального обеспечения на Аккаунт Клиента.

### **5. ПОРЯДОК ПОДАЧИ, ОБРАБОТКИ И ИСПОЛНЕНИЯ РАСПОРЯЖЕНИЙ КЛИЕНТА В ТЕРМИНАЛЕ**

5.1. Компания предоставляет Клиенту возможность совершения Операций в Терминале с Инструментами на условиях, указанных в настоящем Регламенте, Соглашении, Правилах, на Сайте Компании и/или оговоренных в индивидуальных соглашениях Сторон.

5.2. Значение Уровня Маржи для Открытия Позиции (с учетом открываемой позиции) должно составлять не менее 100% (ста процентов) при работе в Терминалах, использующих это понятие.

5.3. Операция в Терминале считается совершенной после согласования и подтверждения Клиентом всех существенных условий Операции в Терминале и появления соответствующей записи в Лог-Файле Сервера Компании. В Терминале каждой Открытой Позиции присваивается Тикет.

5.4. Существенными условиями Операции в Терминале, подлежащими согласованию, являются:

- Инструмент;
- Тип Операции в Терминале: покупка (BUY) либо продажа (SELL) Инструмента, Закрытие текущей Позиции (CLOSE);
- Объем Операции в Терминале в количестве Лотов, единиц измерения Инструмента или определенной суммы в валюте учета средств на Аккаунте Клиента с учетом Маржинального Плеча. Объем Операции в Терминале должен быть кратным минимально допустимому значению согласованного Инструмента. Информация по минимальному объему Операции в Терминале доступна на Сайте Компании, а также задана на Сервере Компании. В случае противоречий, информация, заданная на Сервере Компании, имеет преимущественное значение;
- Цена Инструмента (если это возможно для выбранного Терминала/Типа Исполнения).

5.5. Взаимодействие Клиента и Компании при согласовании существенных условий Операций в Терминале происходит путем направления Клиентом запросов, предложений и/или подтверждений; Компанией - ответов на запросы, а также подтверждений, отчетов и выписок. Документы и сообщения, указанные в настоящем пункте, формируются, доставляются и протоколируются при помощи Терминала.

5.6. Согласование существенных условий Операций в Терминале может проводиться только в течение Операционного Дня и посредством следующих способов:

- Путем обмена сообщениями в электронной форме посредством Терминала, подключенного к глобальной сети интернет;
- По телефону. Доступ к данному сервису и порядок согласования существенных условий Операций в Терминале с его использованием регулируется настоящим Регламентом, Правилами совершения операций с беспоставочными финансовыми инструментами.

5.7. Согласование условий Операций в Терминале по телефону происходит только после идентификации Клиента. Для идентификации Клиент должен сообщить следующее:

- Логин к Аккаунту Клиента, а также номер своего Аккаунта (Терминал Libertex);
- Логин к Аккаунту Клиента, а также пин-код (телефонный пароль) в Личном кабинете (Терминалы MetaTrader 4 и MetaTrader 5).

5.8. При согласовании существенных условий Операции в Терминале по телефону данные условия будут считаться согласованными при соблюдении следующего:

- Согласованию существенных условий Операции в Терминале предшествует изложенная в настоящем Разделе процедура идентификации Клиента;
- Существенные условия Операции в Терминале повторены (произнесены вслух) сотрудником Компании вслед за Клиентом;
- Сразу после повтора существенных условий сотрудником Компании Клиент подтвердил совершение Операции в Терминале путем произнесения любого из следующих слов: «да», «подтверждаю», «согласен», «сделали» или иного слова, недвусмысленно подтверждающего согласие.

5.9. При согласовании существенных условий по телефону указанные условия считаются согласованными в момент произнесения подтверждающего слова Клиентом. Согласованными будут считаться те условия, текст которых произнес сотрудник Компании. Если существенные условия неправильно повторены сотрудником Компании, то Клиент должен прервать сотрудника Компании и повторить существенные условия заново.

5.10. Операции в Терминале, существенные условия которых согласованы по телефону, а также Отложенные Ордера, принятые по телефону, заносятся сотрудником Компании в Терминал.

5.11. Уточнение ситуации относительно состояния Аккаунта по телефону может производиться в случае отклонения Операции в Терминале или при возникновении ошибки в Терминале.

5.12. Все сообщения, переданные в Компанию и подтвержденные паролем и кодом Клиента, считаются отправленными непосредственно Клиентом.

5.13. В случае если Клиент не получил подтверждение совершения Операции в Терминале или выставления Отложенного Ордера в Терминале, он обязан проверить факт совершения Операции в Терминале или выставления Отложенного Ордера в отчете Терминала по Операциям и/или посредством телефонной связи.

5.14. Открытые Позиции Клиента могут быть закрыты Компанией в одностороннем порядке в случаях, предусмотренных настоящим Регламентом, Соглашением, Правилами.

5.15. При наличии Открытых Позиций на момент окончания Операционного Дня Компания в одностороннем порядке осуществляет Перенос Открытых Позиций (SWAP). Операция Переноса Открытых Позиций осуществляется сразу же по окончании Операционного Дня. Порядок расчета комиссии за Перенос Открытых Позиций установлен Правилами. Размеры комиссий за Перенос Открытых Позиций указаны на Сайте Компании, а также заданы на Сервере Компании. В случае противоречий, информация, заданная на Сервере Компании, имеет преимущественное значение.

5.16. При Открытии Позиции в зависимости от вида Терминала и/или Инструмента с Клиента может быть списана комиссия за проведение соответствующей Операции в Терминале. Виды комиссий и порядок их расчета установлен Правилами. Размеры комиссии, а также список Инструментов, при совершении Операций в Терминале с которыми она взимается, указаны на Сайте Компании, а также заданы на Сервере Компании. В случае противоречий, информация, заданная на Сервере Компании, имеет преимущественное значение.

5.17. В случае отсутствия Актуальной Цены по инструменту на Сервере Компании совершение Операций в Терминале по данному Инструменту запрещается.

### **6. ПОРЯДОК УСТАНОВКИ, ИЗМЕНЕНИЯ И ИСПОЛНЕНИЯ ОТЛОЖЕННЫХ ОРДЕРОВ**

6.1. Клиент имеет право в любой момент времени в течение Времени Совершения Операций в Терминале по Инструменту выставить (модифицировать) Отложенный Ордер на покупку или продажу посредством Терминала или посредством телефонной связи. Выставление (модификация) Отложенного Ордера возможны только при наличии Актуальной Цены Инструмента на Сервере Компании. Выставление (модификация), а также исполнение Отложенных Ордеров вне Времени Совершения Операций в Терминале, не осуществляется.

6.2. Отложенный Ордер должен содержать все существенные условия Операции в Терминале, определенные в настоящем Регламенте, а именно: Инструмент, объем данного Инструмента, тип Операции в Терминале и желаемую цену исполнения (или сумму Ограничения).

6.3. Отложенный Ордер, устанавливаемый Клиентом, должен быть удален от текущего, в момент установки Отложенного Ордера, уровня рынка не менее чем на минимальные значения, указанные на Сайте Компании, а также заданные на Сервере Компании. В случае противоречий, информация, заданная на Сервере Компании, имеет преимущественное значение. Минимальные значения, на которые можно выставить Отложенный Ордер, могут быть увеличены при рыночных условиях, отличных от стандартных: в случае повышенной волатильности и/или пониженной ликвидности, в ночные часы, перед или во время праздничных дней, перед публикацией новостей, перед окончанием Операционного Дня и т.д.

6.4. Выставленный Клиентом Отложенный Ордер подлежит отмене (удалению) Компанией в одностороннем порядке в следующих случаях:

- в случае если денежных средств на Аккаунте Клиента недостаточно для исполнения Отложенного Ордера;
- в случае истечения срока действия Отложенного Ордера (если таковой был указан);
- в случае Закрытия Позиции, к которой привязан Отложенный Ордер;
- в случае наступления Экспирации по Инструменту базовым активом для которого является фьючерсный контракт;
- в случае исполнения в Гэпе Отложенного Ордера, открывающего Позицию, может быть удален привязанный к ней Cтоп или Лимит, также попадающий в Гэп;
- в случае если выставление Отложенного Ордера на Аккаунте Клиента представляет собой результат ошибочных действий Компании (технический сбой, попадание нерыночной котировки в поток и пр.);
- в случае если цена Инструмента, по которому был выставленный Отложенный Ордер, достигнет нуля или цены ниже нуля;
- в случае если Отложенный Ордер был выставлен по Инструменту базовым активом для которого является ценная бумага, по которой в течение трех Операционных Дней ожидается выход корпоративной отчетности;
- в случае если указанный объем по Инструменту, в том числе размер Маржинального Плеча, превышает максимально допустимое значение по данному Инструменту в момент исполнения Отложенного Ордера;
- в случае если число выставленных Отложенных Ордеров Клиента создает угрозу повышения нагрузки на Сервер(а) Компании;
- в случае расторжения Компанией Соглашения.

6.5. После исполнения Отложенного Ордера, а также в случае, когда текущая Котировка достигла цены Отложенного Ордера, отмена (модификация) Отложенного Ордера не допускается.

6.6. Исполнение Отложенных Ордеров и Ограничений происходит в порядке и на условиях, установленных Компанией для каждого вида Терминала и закрепленных в приложениях к данному Регламенту.

#### **7. ПОРЯДОК И СРОКИ РАСЧЕТОВ МЕЖДУ КЛИЕНТОМ И КОМПАНИЕЙ**

7.1. Компания ежедневно ведет учет взаимных финансовых обязательств Компании и Клиента по Открытым Позициям Клиента и средствам на Аккаунте Клиента. Взаимными финансовыми обязательствами Компании и Клиента считаются денежные средства на Аккаунте Клиента, а также текущий финансовый результат (нереализованные прибыль и убыток) по Открытым Позициям Клиента. В случае возникновения непредвиденных ситуаций, в том числе технических сбоев, а также иных обстоятельств непреодолимой силы (форс-мажор), приведших к невозможности точного определения величины текущего финансового результата (нереализованных прибыли и убытков) Клиента по Открытым Позициям, взаимные финансовые обязательства Компании и Клиента определяются (рассчитываются) исходя из суммы денежных средств на Аккаунте Клиента и текущего финансового результата (нереализованных прибыли и убытков) Клиента на 21:00:00 по Гринвичу (GMT) предыдущего Операционного Дня.

7.2. Текущий финансовый результат (нереализованные прибыль или убыток) по Открытым Клиентом Позициям рассчитывается автоматически при каждом изменении Котировок по каждой Открытой Позиции и отражается в Терминале в эквиваленте доллара США.

7.3. Финансовые результаты (прибыль и убыток) Клиента по совершаемым Операциям в Терминале отражаются на Аккаунте в момент Закрытия Позиции по каждому отдельному Инструменту.

7.4. Клиент должен обеспечивать Уровень Маржи (в Терминалах, где используется это понятие), достаточный для поддержания своих Открытых Позиций.

7.5. Если в результате принудительного Закрытия Позиций сумма на Аккаунте Клиента стала отрицательной, Компания вправе начислить на такой Аккаунт компенсацию в размере, необходимом для приведения состояния Аккаунта к нулю. Компания может привести состояние Аккаунта к нулю за счет средств на других Аккаунтах Клиента.

7.6. Отчетность по результатам совершения Операций Клиента в Терминале / Личном кабинете формируется на основе данных внутреннего учета Компании и предоставляется Клиенту посредством Терминала.

7.7. Если, вследствие технического сбоя или в результате иных обстоятельств, произошедших не по вине Компании, в Терминале Клиента отражается некорректный финансовый результат, то при расчете финансового результата верным признается тот финансовый результат, который рассчитан по формулам, приведенным в Приложениях к настоящему Регламенту.

7.8. В случае возникновения системного сбоя, который приводит к совершению на Аккаунте Клиента Операций в Терминале по нерыночным котировкам, Компания несет ответственность перед Клиентом в размере убытка, полученного им в результате этого сбоя. Компания сохраняет за Клиентом полученную в результате сбоя прибыль, но в размере не более чем 500 (пятьсот) долларов США на 1 (один) Аккаунт.

# **ОСОБЕННОСТИ СОВЕРШЕНИЯ ОПЕРАЦИЙ В ТЕРМИНАЛЕ METATRADER 4**

(Приложение № 1 к Регламенту)

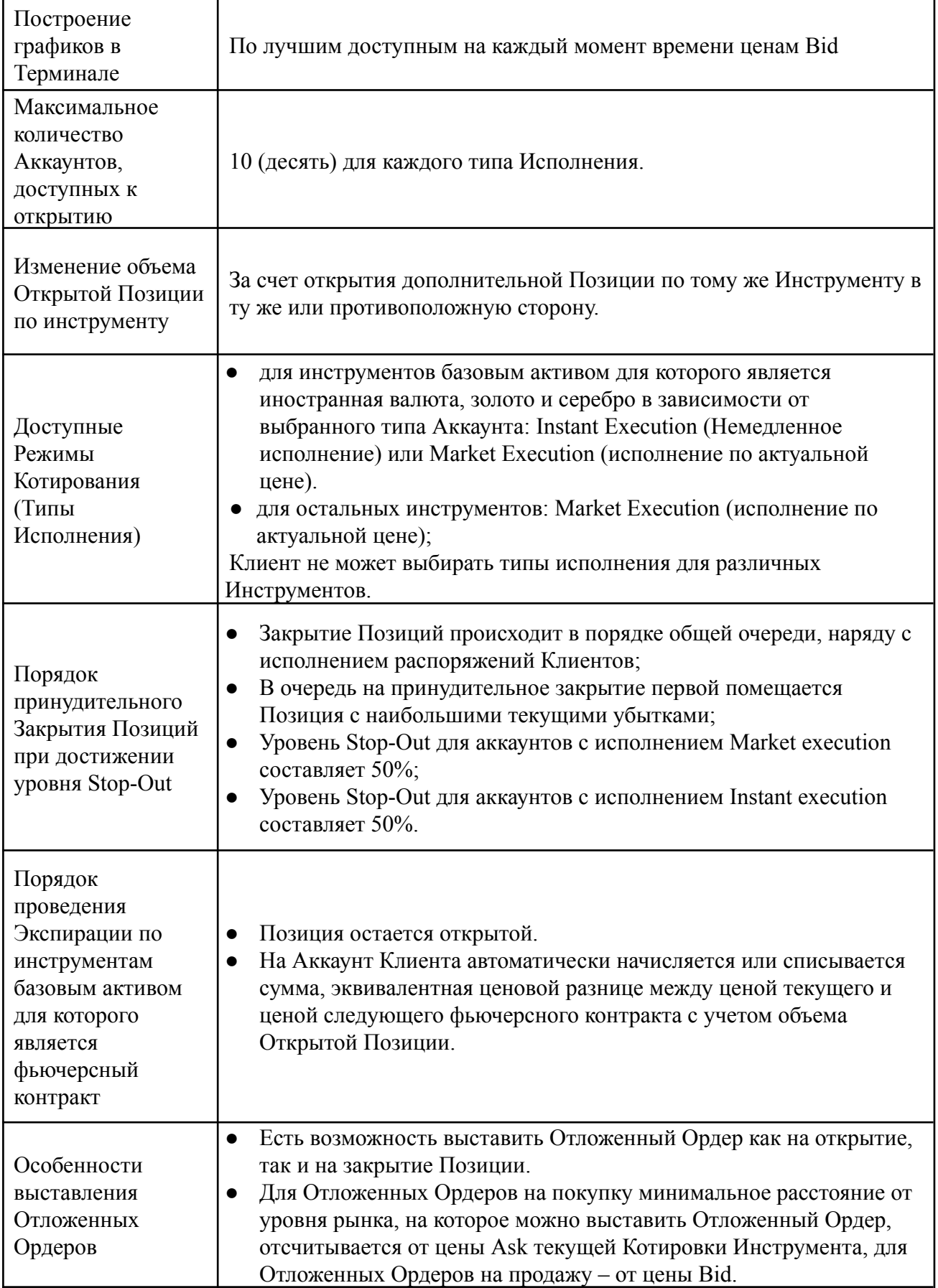

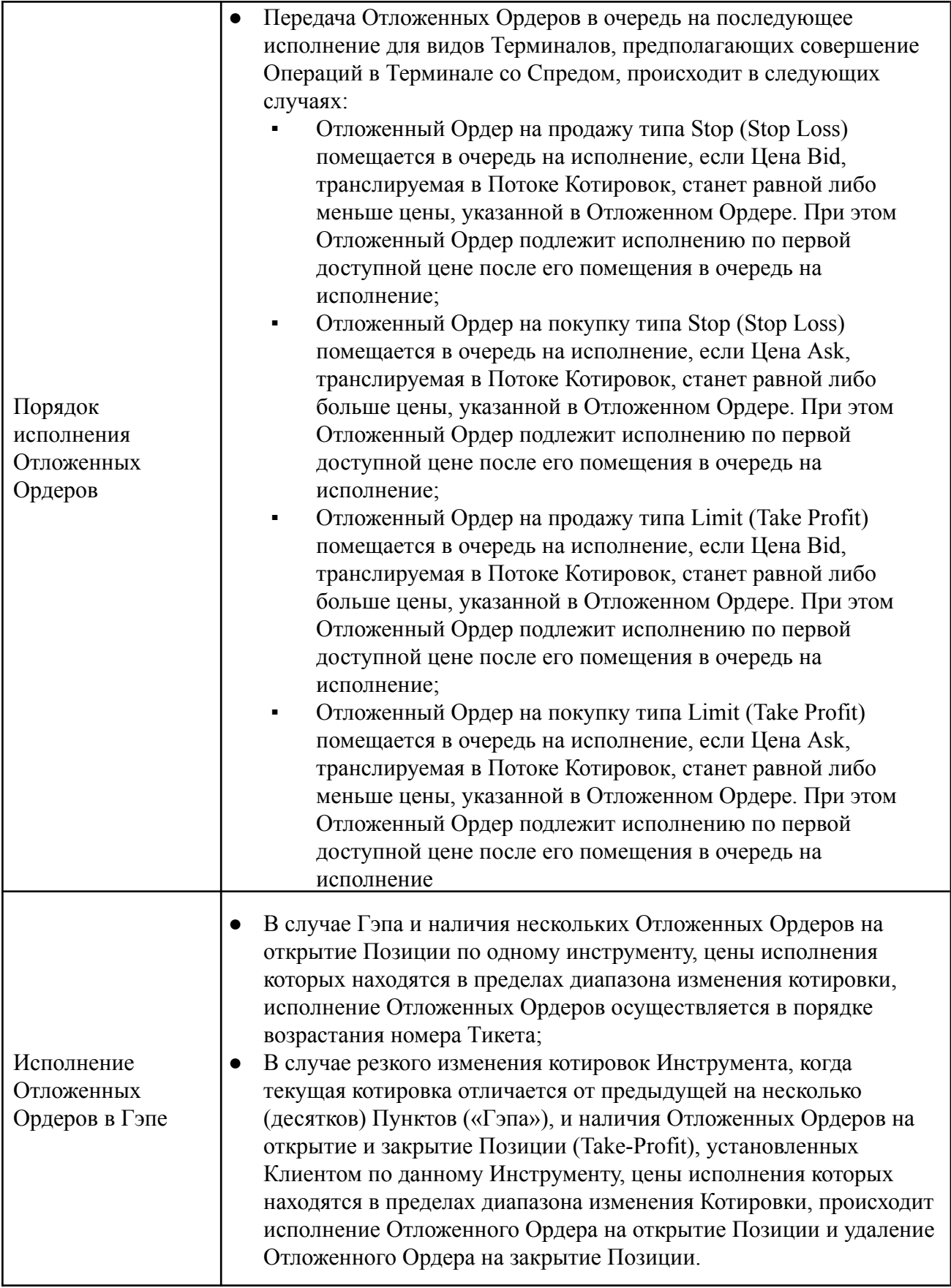

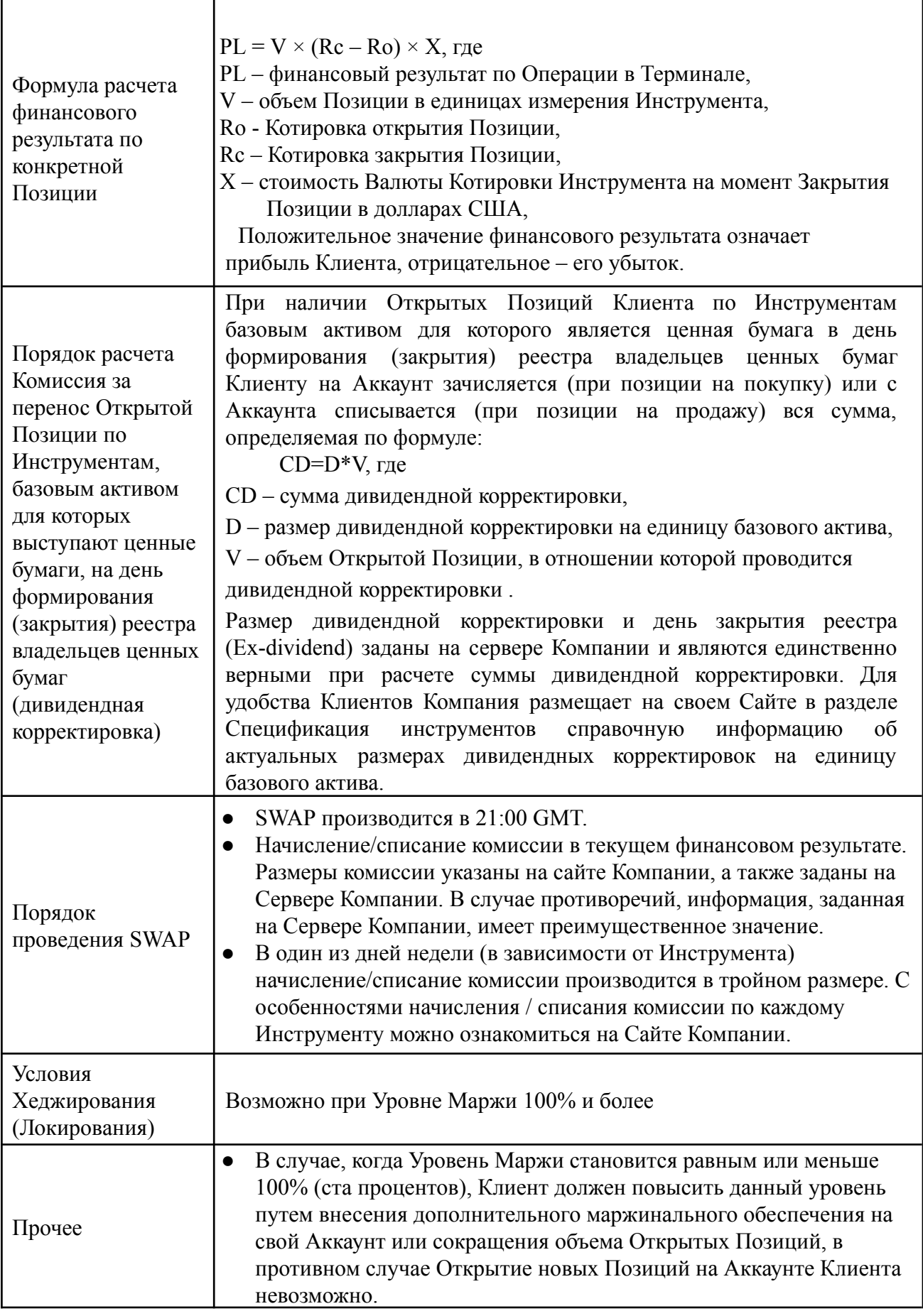

Ĭ

٦

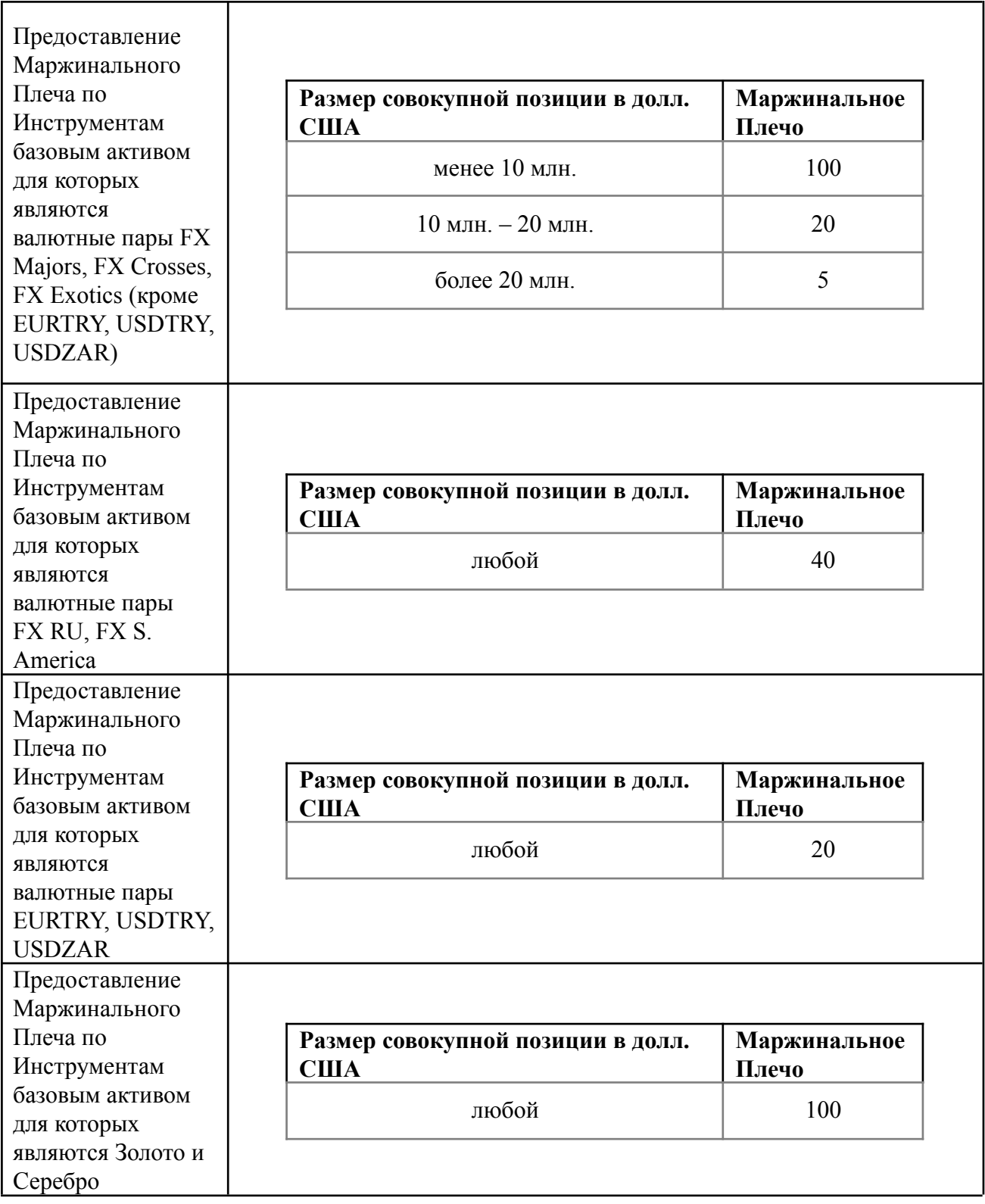

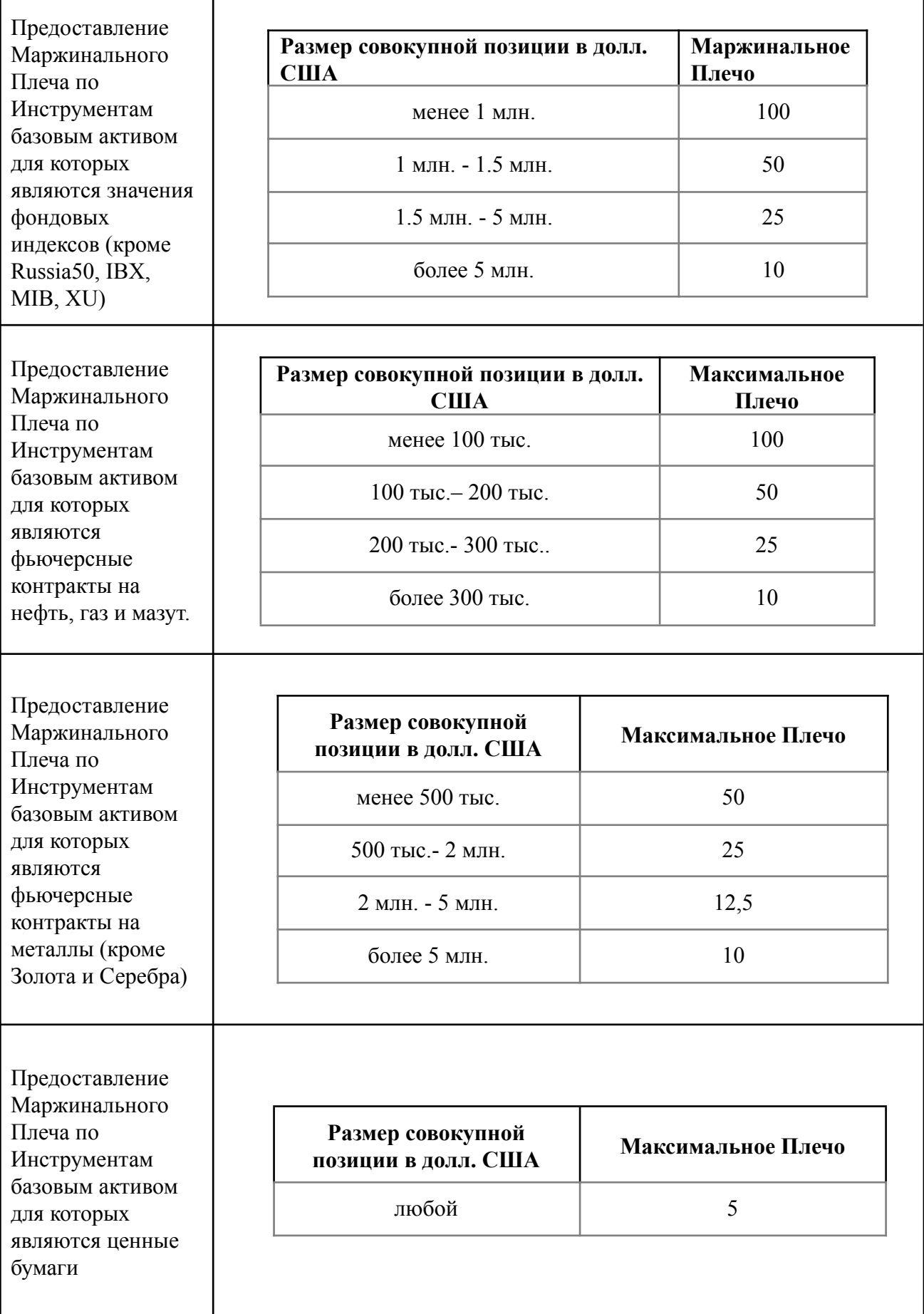

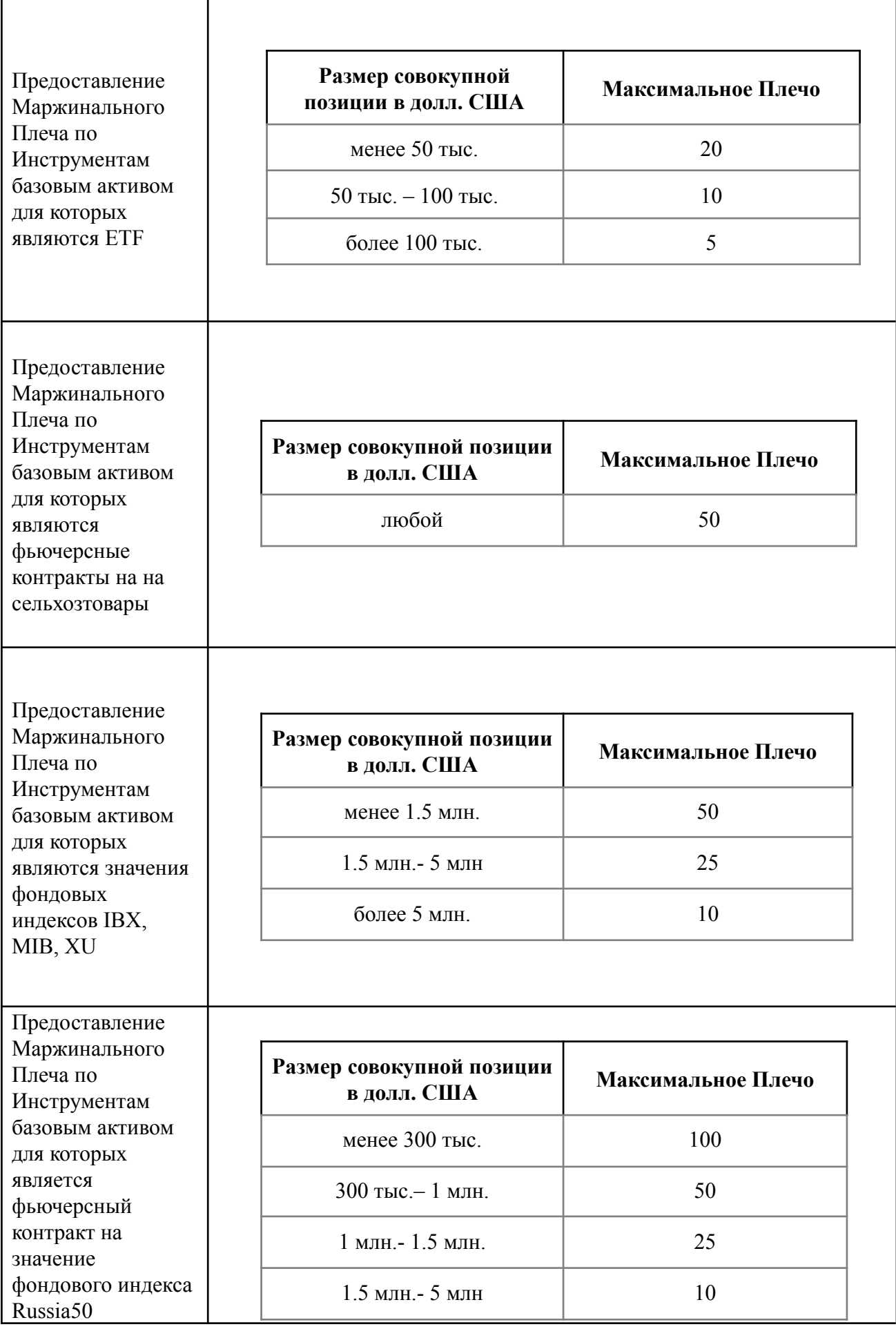

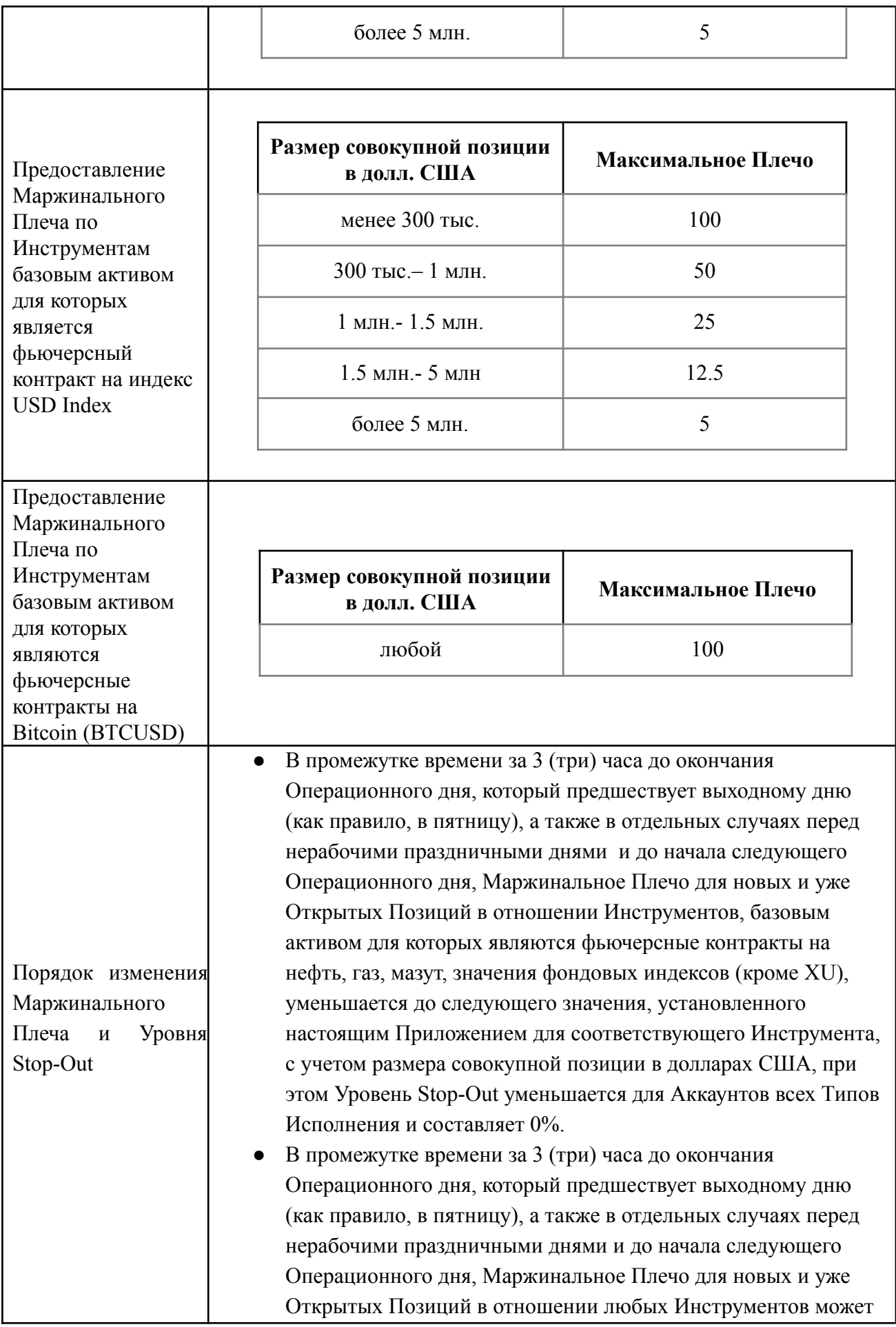

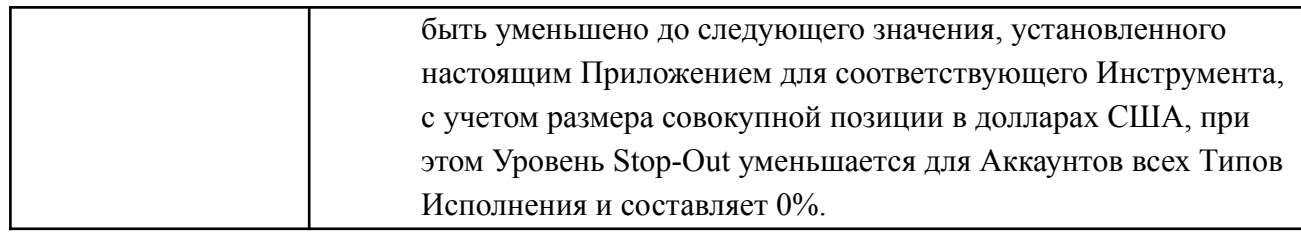

# **ОСОБЕННОСТИ СОВЕРШЕНИЯ ОПЕРАЦИЙ В ТЕРМИНАЛЕ LIBERTEX**

(Приложение № 2 к Регламенту)

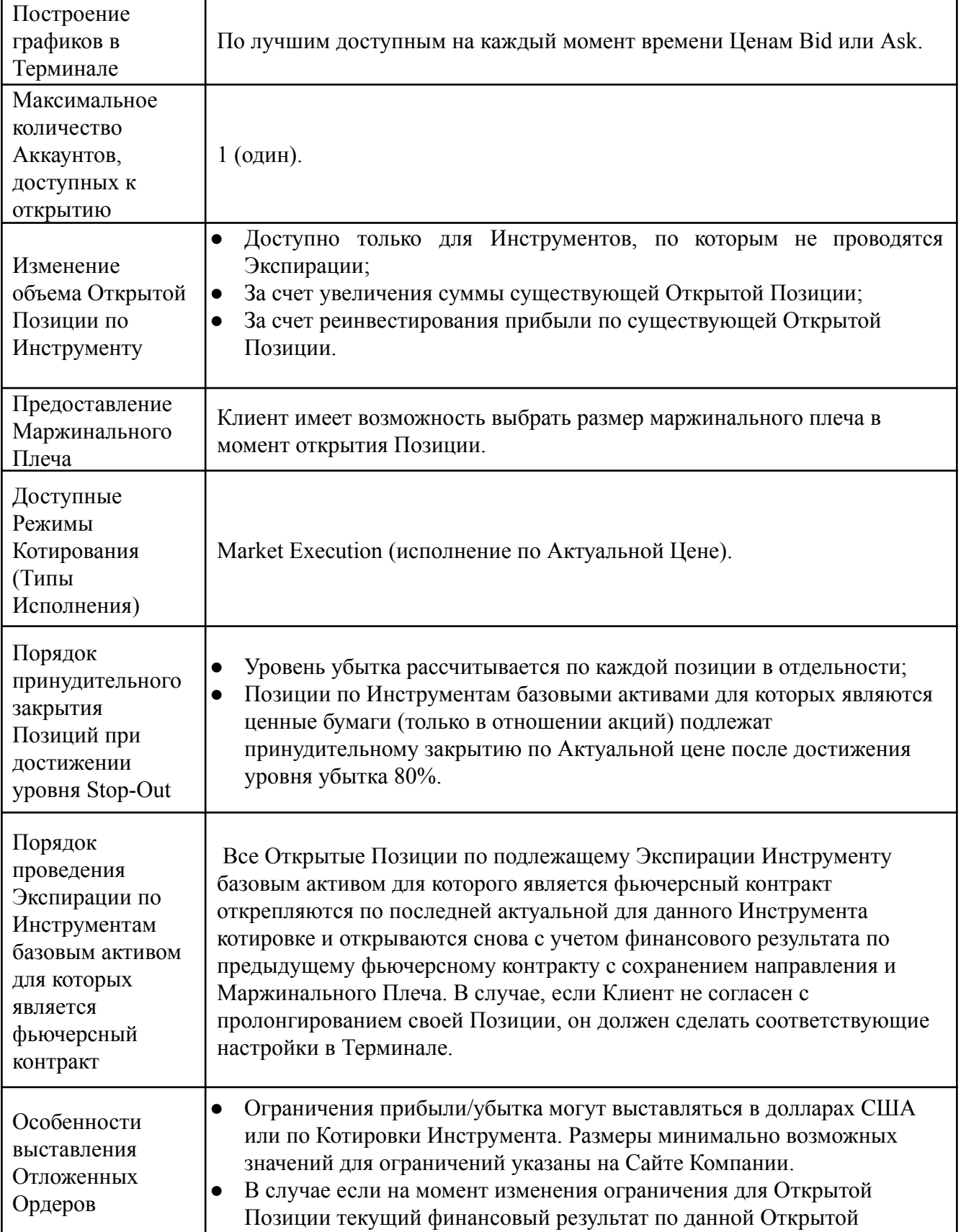

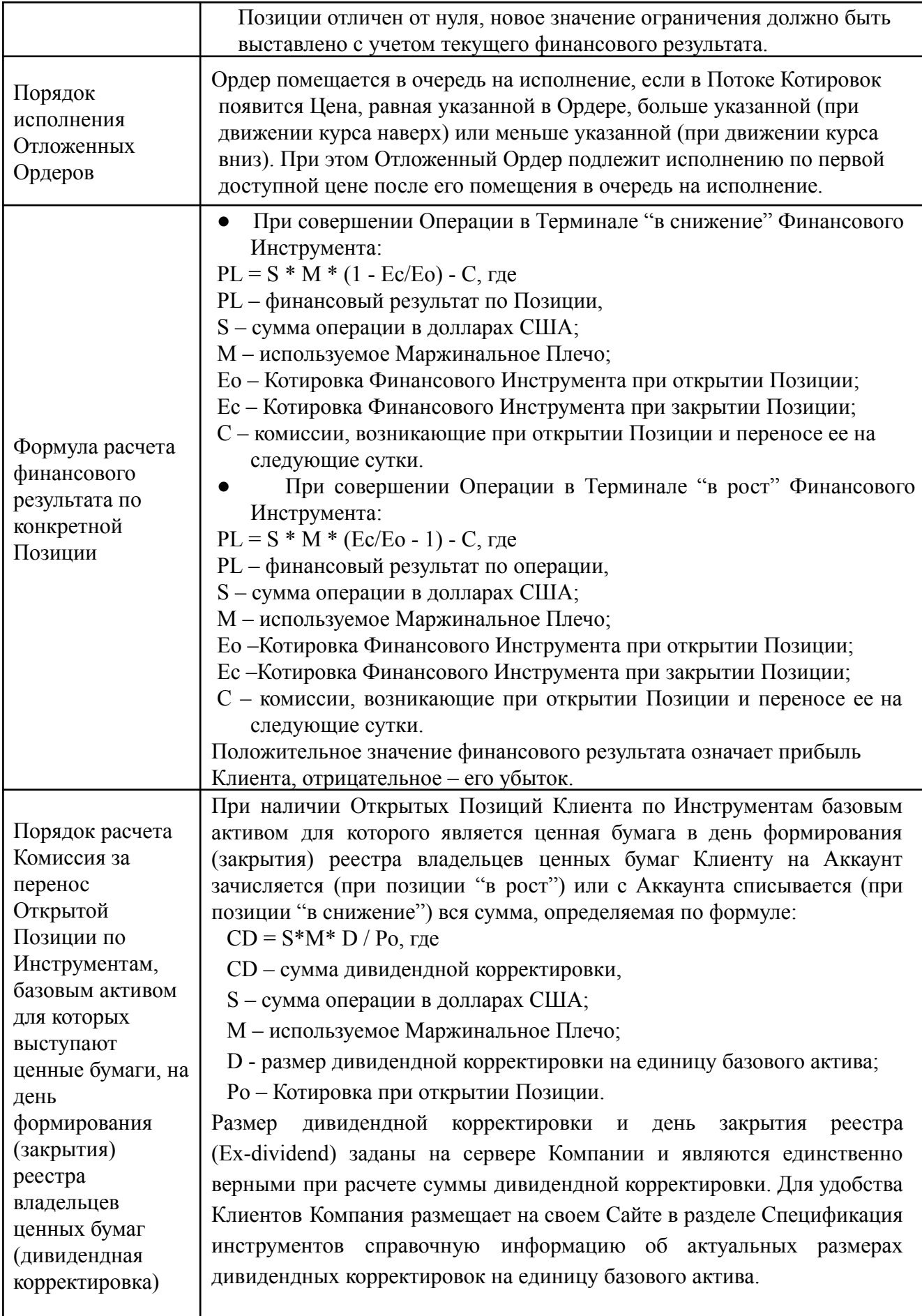

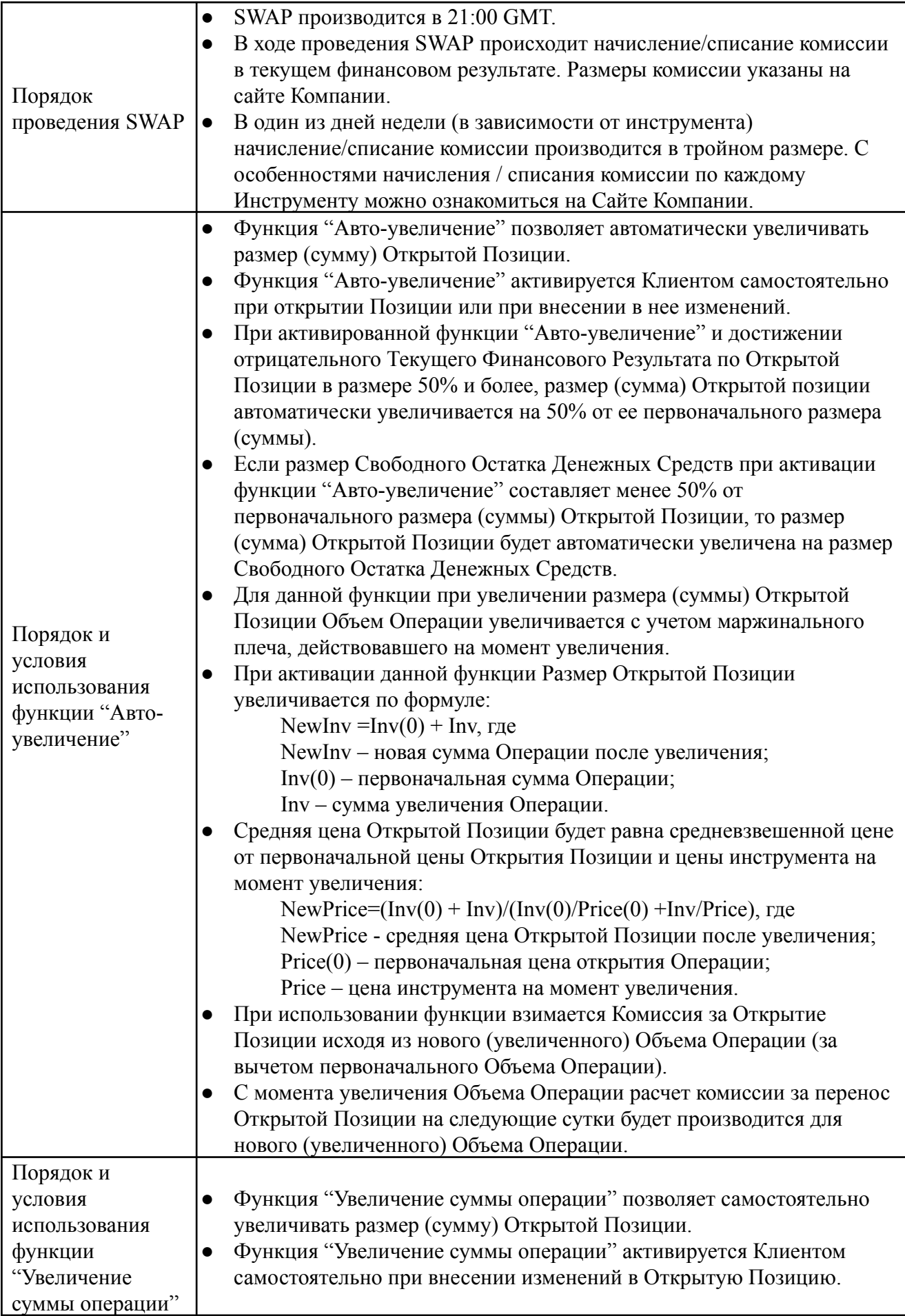

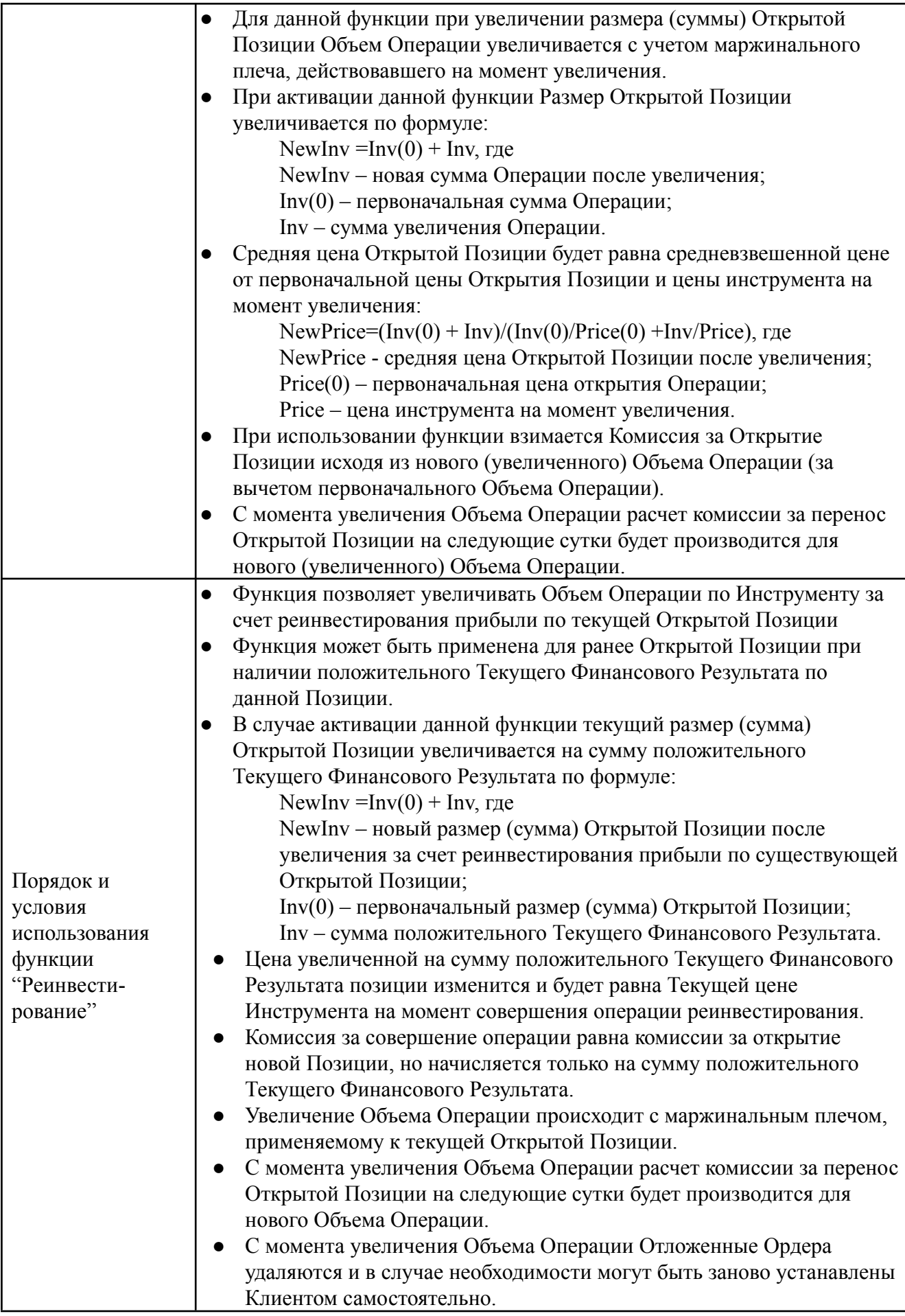

### **ОСОБЕННОСТИ СОВЕРШЕНИЯ ОПЕРАЦИЙ В ТЕРМИНАЛЕ METATRADER 5**

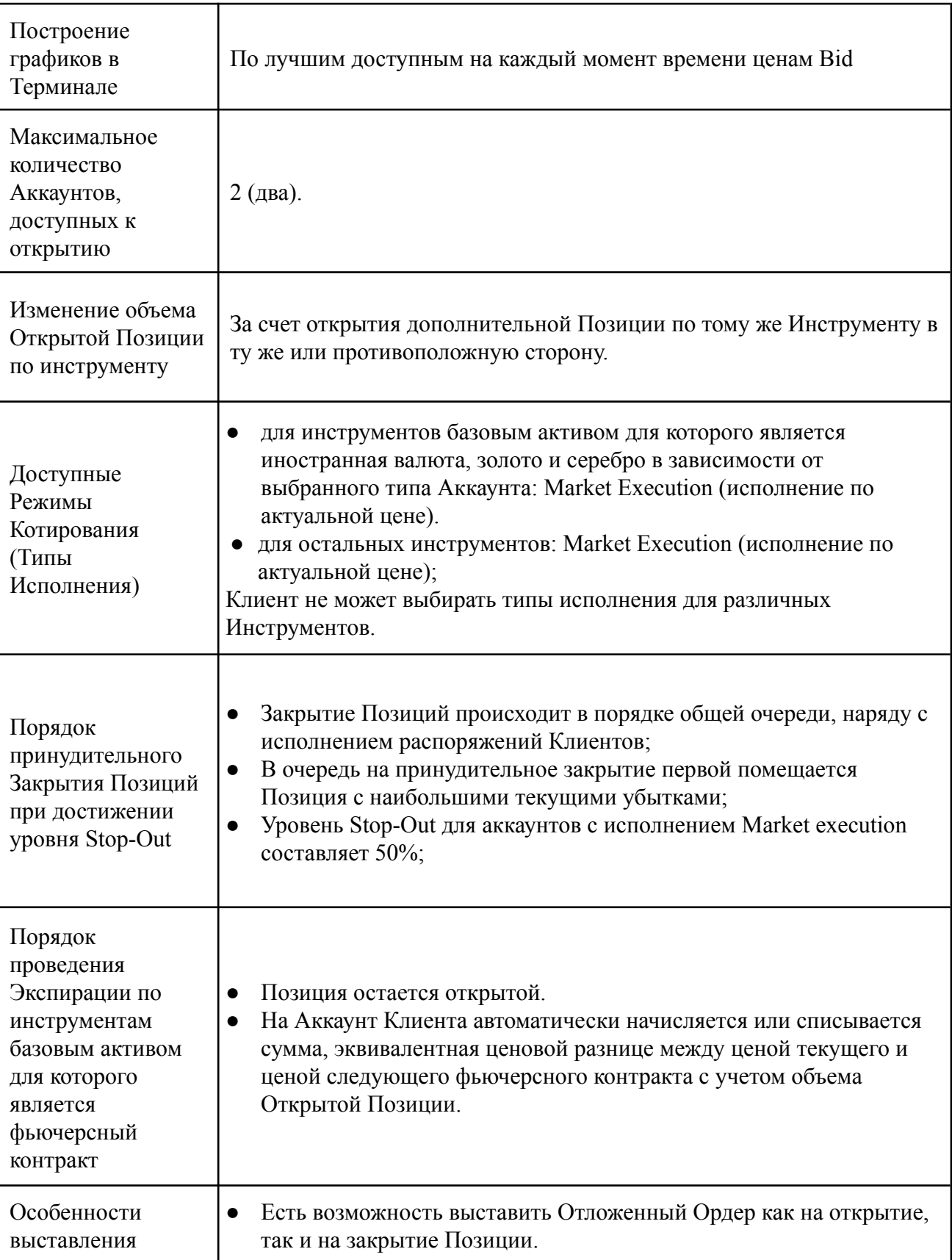

(Приложение № 3 к Регламенту)

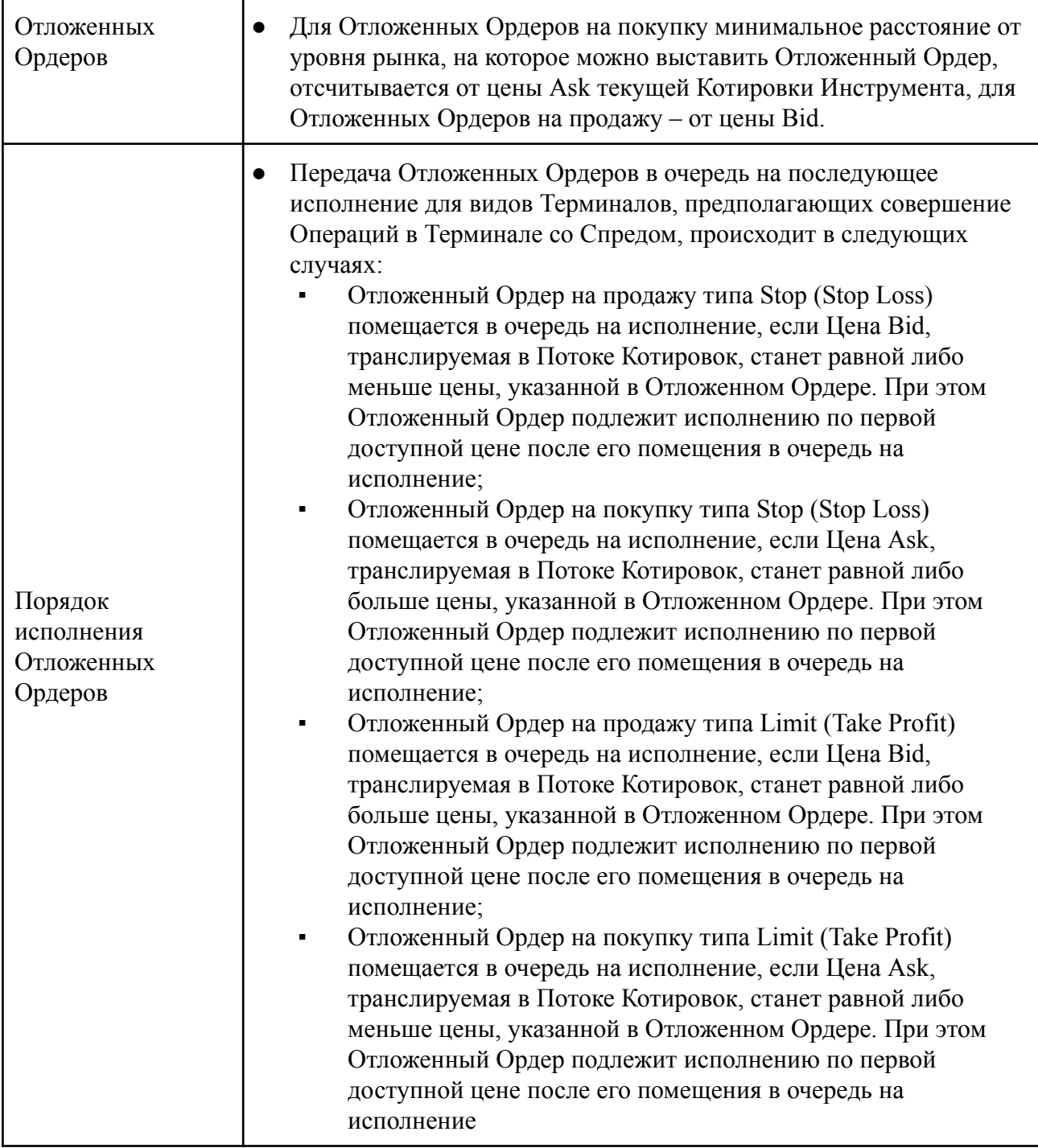

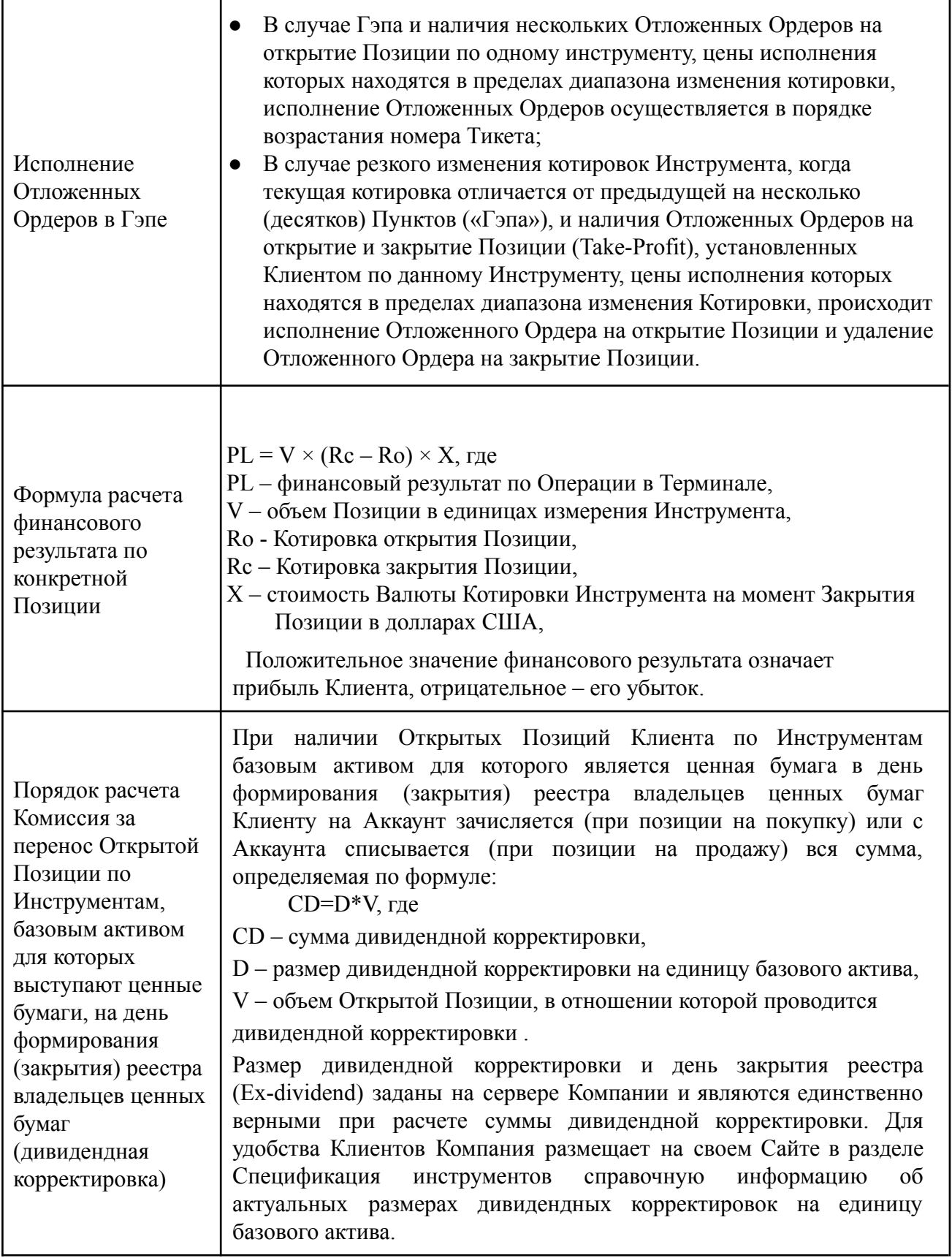

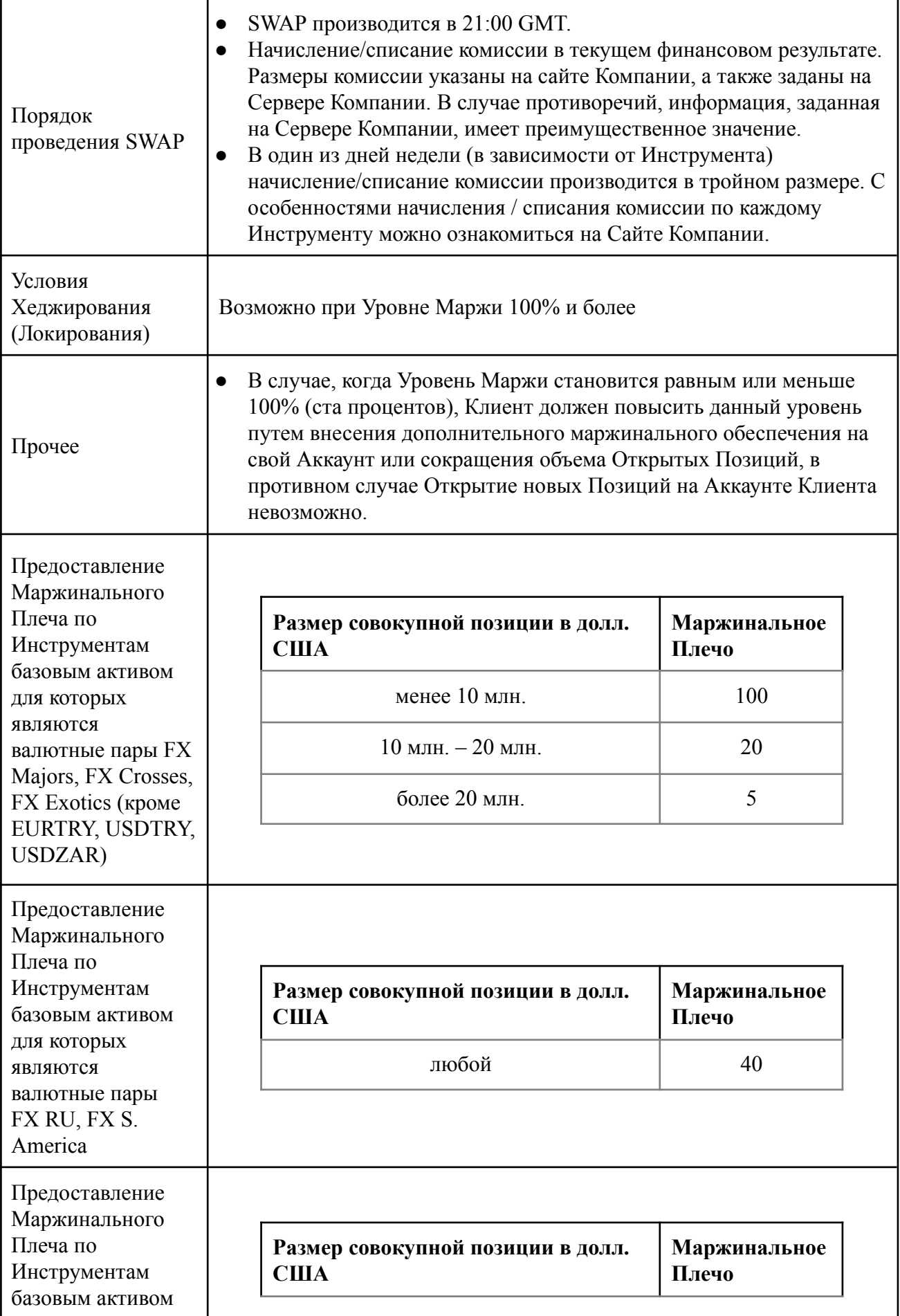

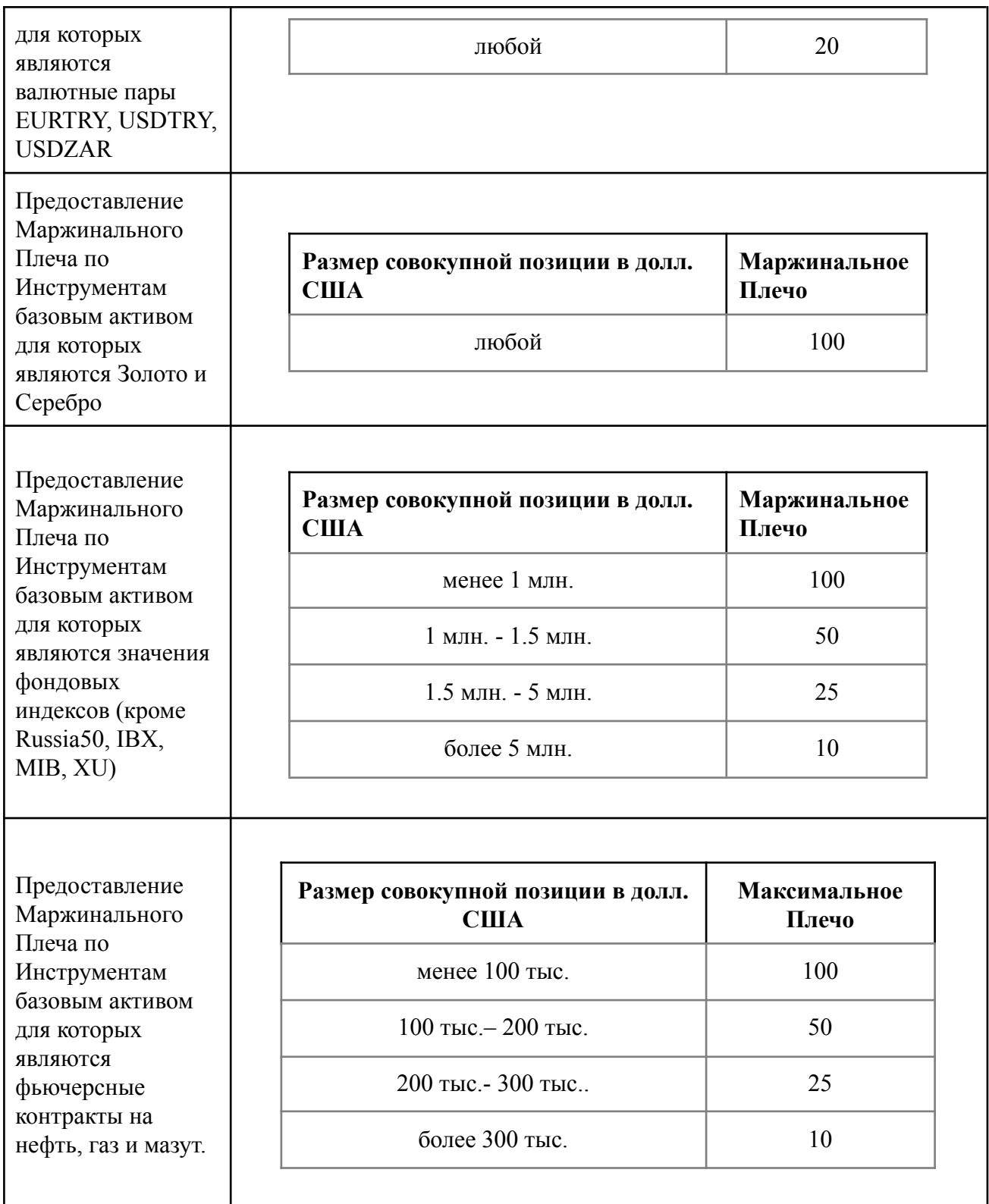

٦

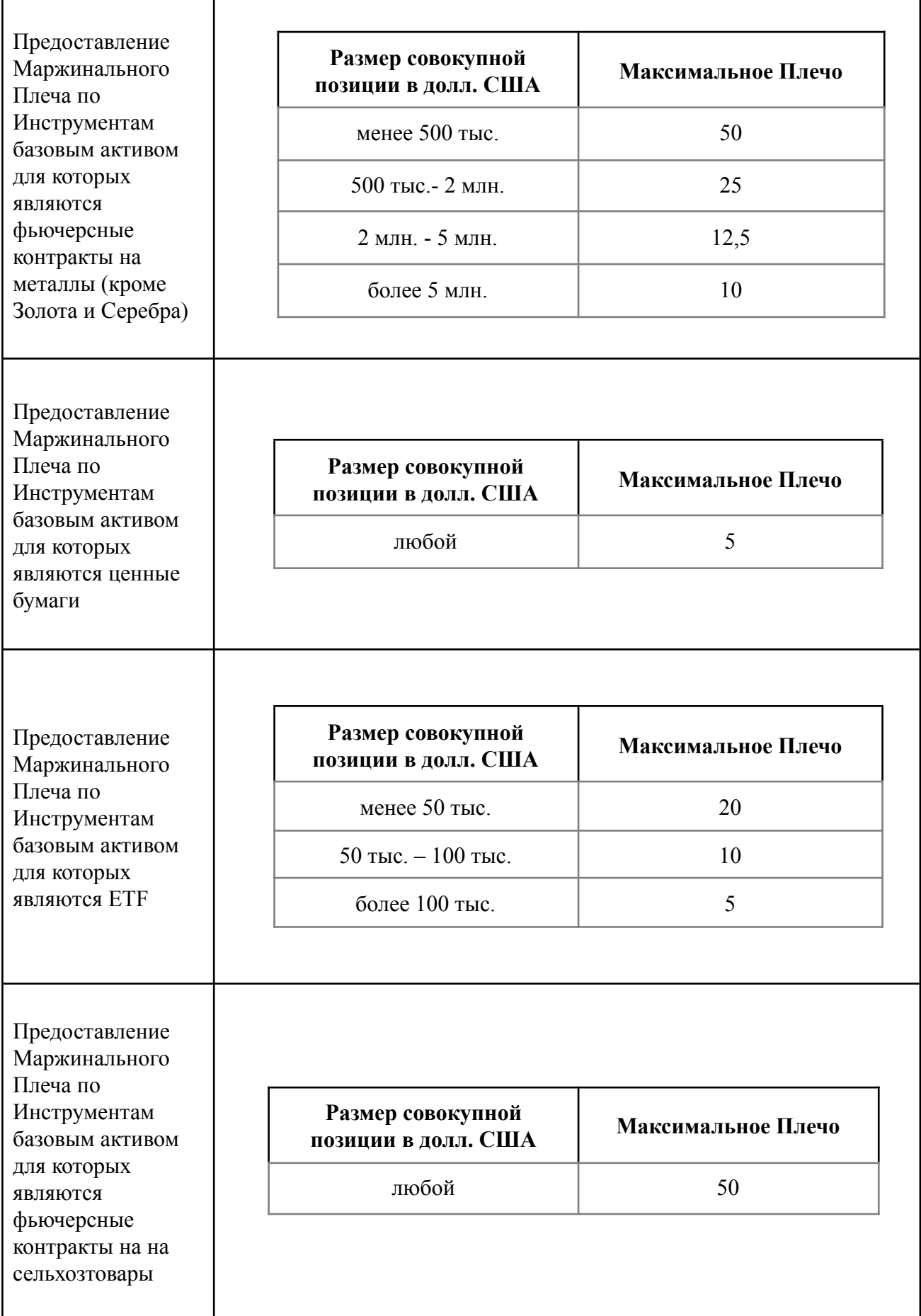

r

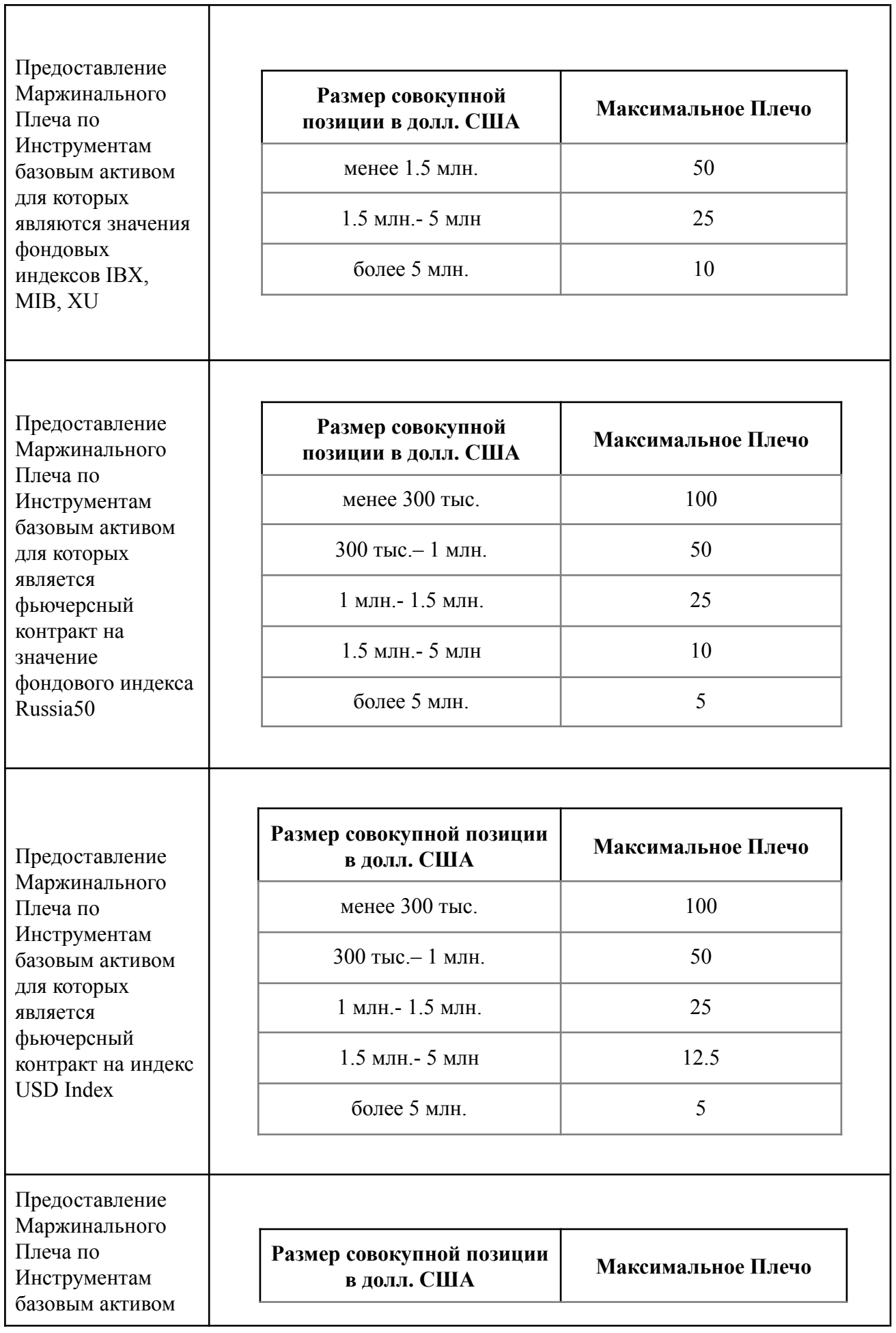

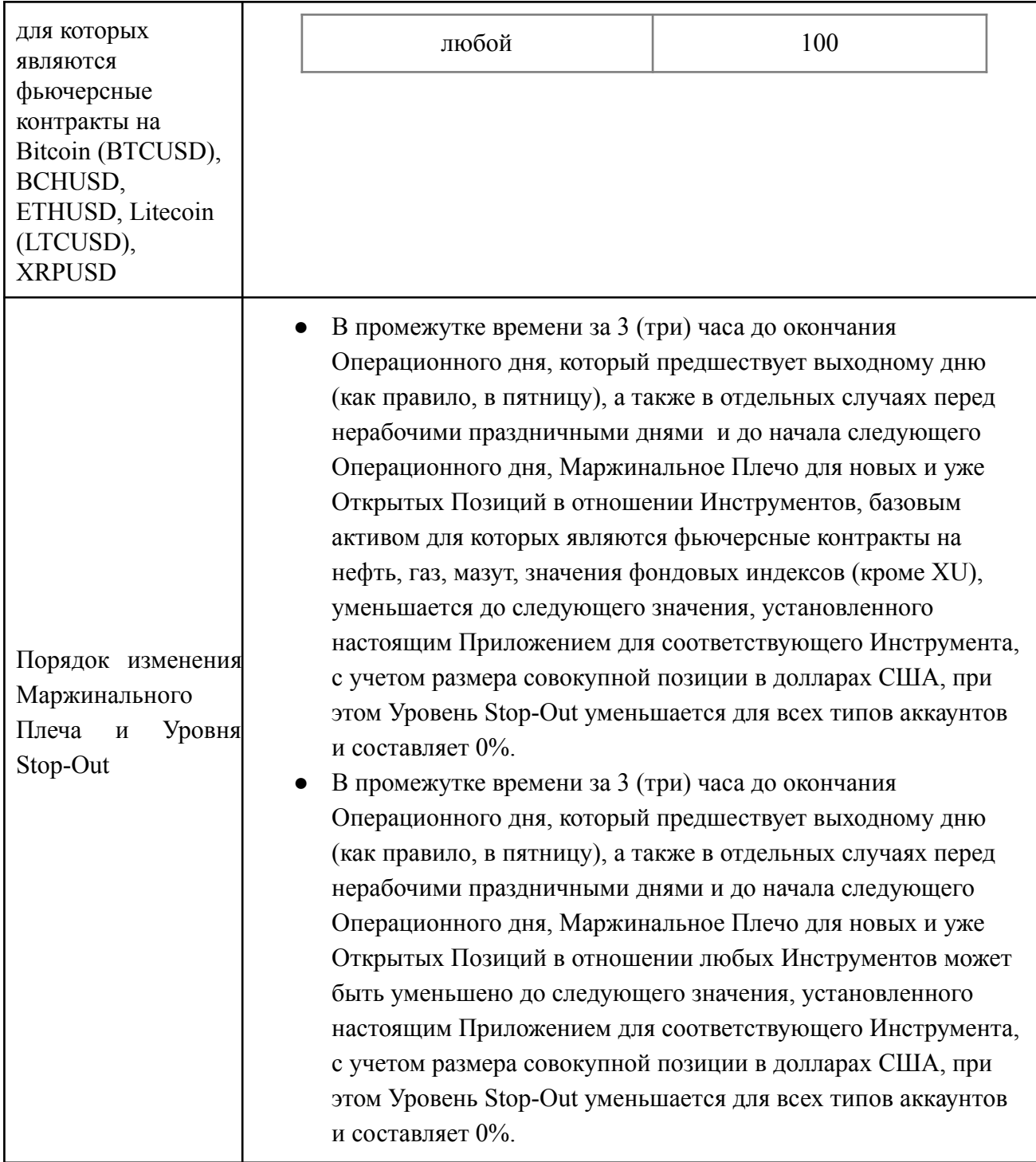